# **Signaux Images et Modèles de Perception Visuelle**

M2 CNA – 2021-2022

Louise Kauffmann

**CM1**

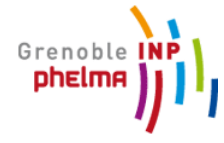

# **Informations pratiques**

### • **Contact**

Louise Kauffmann (MCF UGA, Laboratoire de Psychologie et Neurocognition) [louise.kauffmann@univ-grenoble-alpes.fr](mailto:louise.kauffmann@univ-grenoble-alpes.fr) Bureau E105, Bâtiment Michel Dubois

### • **Organisation des cours**

12h de CM et 6h de TP

3CM assurés par LK  $\rightarrow$  Perception visuelle de la rétine au cortex, outils de traitement de signal 1CM + 1TP assurés par Nathalie Guyader  $\rightarrow$  modélisation des traitements rétiniens et corticaux 2CM + 1TP assurés par David Alleyson (CR CNRS, LPNC)  $\rightarrow$  Modélisation et perception de la couleur

### • **Examen**

 $20\%$ CC  $\rightarrow$  Compte rendus TP 80%ET  $\rightarrow$  Examen de 2h avec questions de réflexion sur le cours et sur des résultats d'expériences

# **Contexte général du cours**

- Cours créé en ~2010 par Nathalie Guyader et Alan Chauvin
- **Objectifs: A partir des connaissances sur le fonctionnement du système visuel, quels modèles pour simuler la perception visuelle?** 
	- La perception visuelle des primates est un modèle efficace, robuste, spécialiste, générique et adaptif
	- C'est encore le modèle le plus complet pour la « reconnaissance visuelle »
- **A quoi cela sert d'étudier la perception visuelle ?**
	- Meilleure compréhension du système visuel *Applications cliniques (aide au diagnostique etc.)*
	- Suppléance sensorielle / comportementale *→ Prétraitements visuels*
	- Amélioration de la vision par ordinateur
		- $\rightarrow$  **Surveillance, reconnaissance d'action**
		- *Compression (images, vidéos)*
		- *Codage efficace de la couleur*

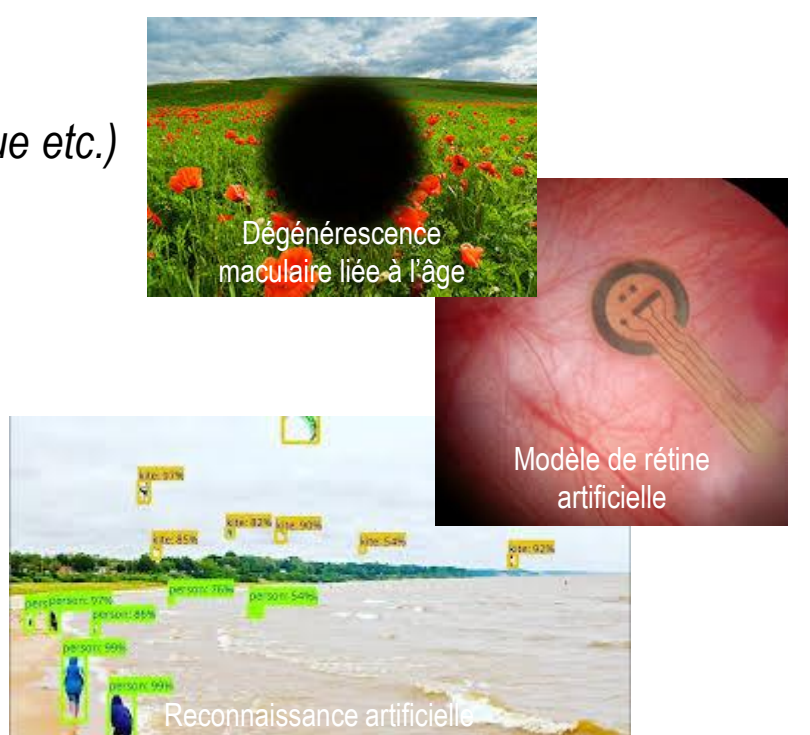

### **Un exemple…**

NIPS 2018 *(Neural Information Processing Systems)*

Welcome to the *Adversarial Vision Challenge*, one of the official challenges in the [NIPS](https://nips.cc/) 2018 competition track. In this competition you can take on the role of an attacker or a defender (or both).

<https://www.crowdai.org/challenges>

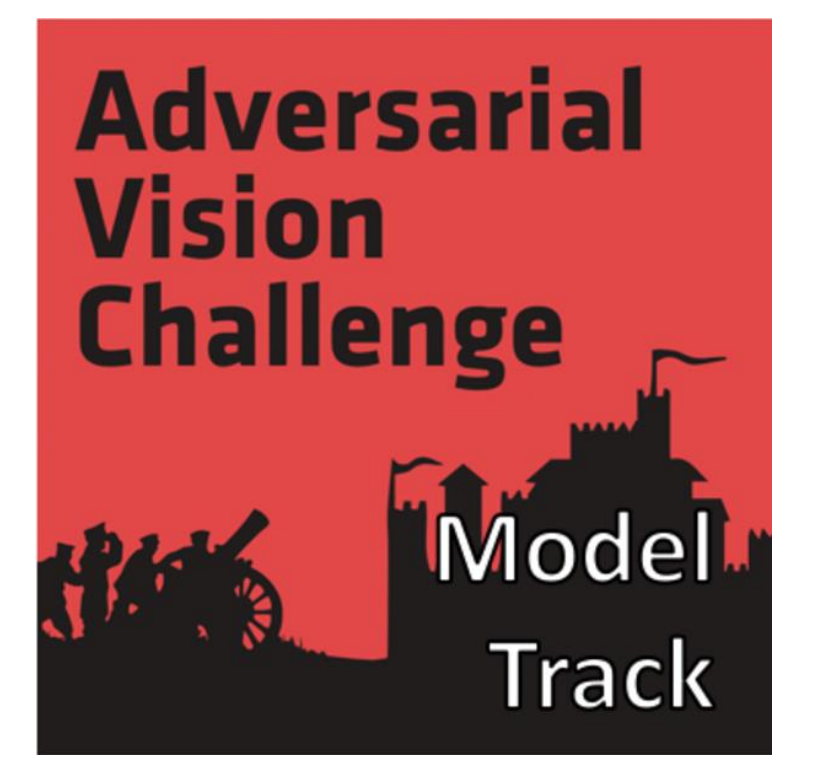

# **Un exemple…**

NIPS 2018 *(Neural Information Processing Systems)*

- As **a defender** you are trying to build a visual object classifier that is as robust to image perturbations as possible.
- As **an attacker**, your task is to find the smallest possible image perturbations that will fool a classifier.

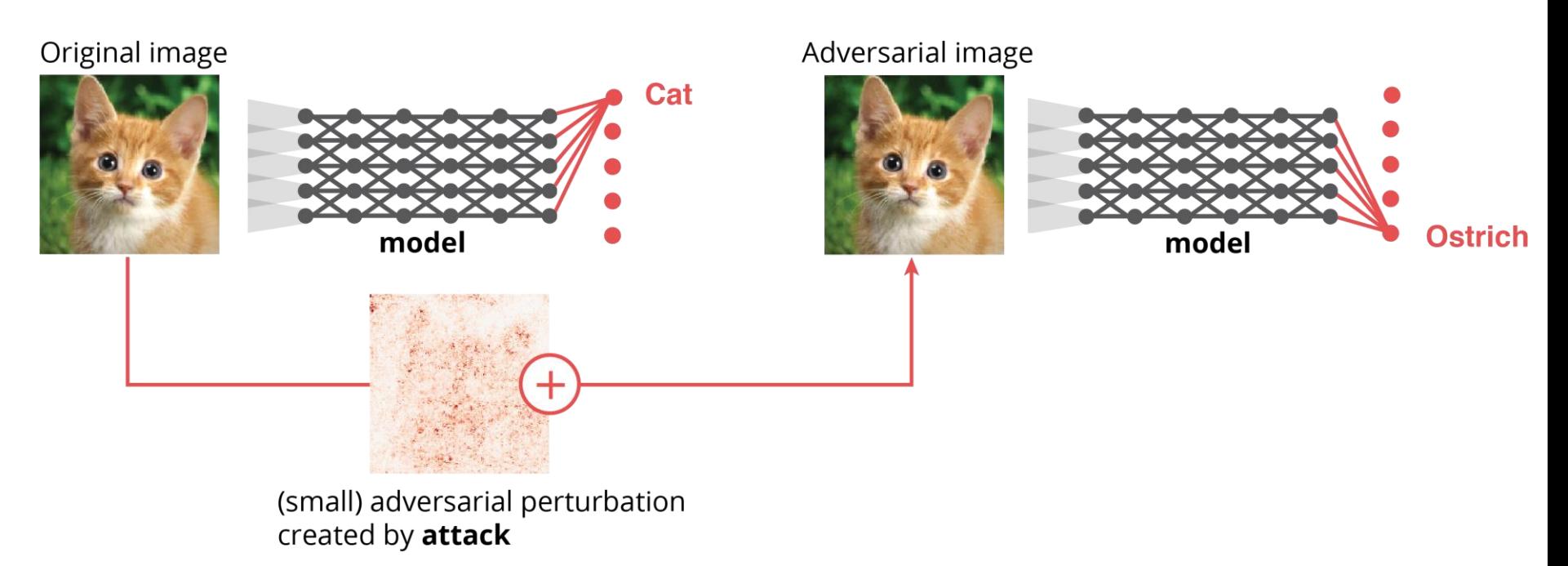

<https://www.crowdai.org/challenges>

# **Comment étudier la perception visuelle?**

### • **Mesures comportementales et physiologiques**

- o Neurosciences : mise en relation d'une stimulation et d'une réponse d'un neurone ou d'un groupe de neurones (imagerie et neuro-stimulation)
- o Psychologie/Psychophysique : mise en relation d'une stimulation et d'une réponse comportementale (Protocole expérimental, plan d'expériences et variables )

# • **Modélisation**

- o Analyse des propriétés de l'environnement : traitement du signal, théorie de l'information
- o Modélisation (conceptuelle ou informatique) pour proposer des prédictions non observées: « computer vision », modélisation bio-inspirée (fonctionnement des cellules du système visuel) etc.
- **Quelle est la stimulation idéale pour étudier le système visuel ?**
	- o Des stimulations dont on contrôle toutes les dimensions : points, sinusoïdes, etc.
	- o Des stimulations écologiques c'est-à-dire des stimulations auxquelles le système visuel s'est adapté : le monde réel

# **Comment étudier la perception visuelle?**

- **Ce qui ne sera pas traité:**
	- Aspects physiques de la perception visuelle (optique, relations surface-illuminants…)

### • **Ce qui sera traité:**

- Étapes de traitement de l'information visuelle pour
	- Chercher un modèle de scène
	- Chercher un modèle de perception de scènes

# **La perception visuelle**

### **Définition**

Processus de transformation d'un signal lumineux en un objet interprétable par le système neuronal, moteur, mnésique ou sémantique

Un percept visuel est la première étape de la reconnaissance (consciente ou non)

Etapes :

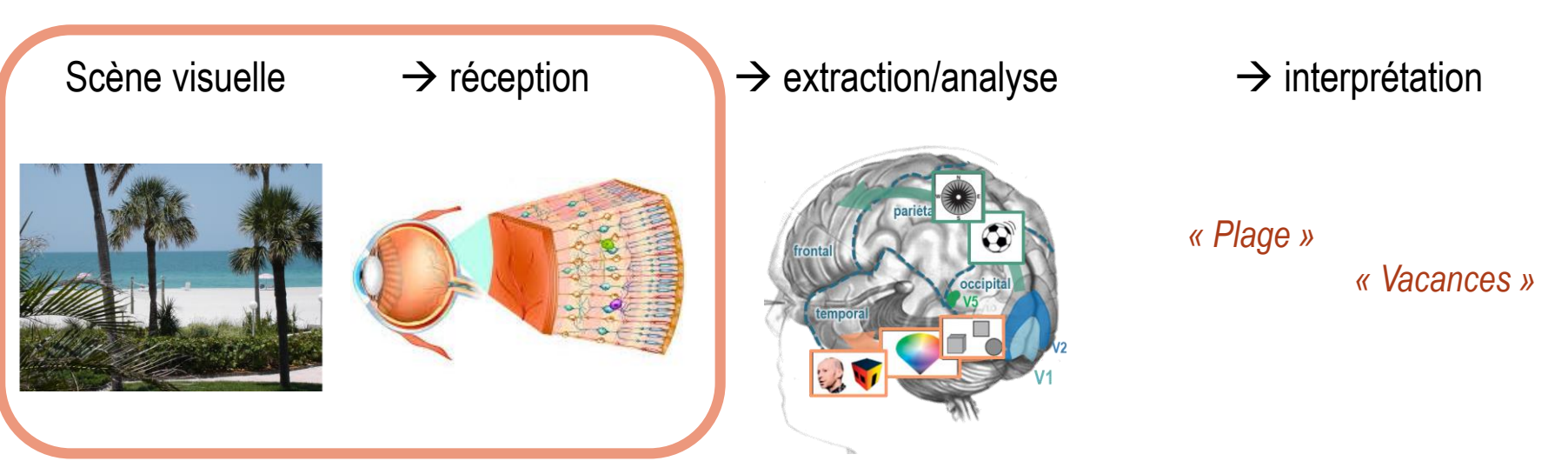

### **Exemple: Comment trouver rapidement une image parmi des milliers d'autres?**

- S'inspirer des systèmes utilisés pour gérer les textes: Chaque texte est décrit par un nombre réduit de mots clés en relation avec son contenu et son style. Cette réduction d'information permet de retrouver plus rapidement un texte ou un ensemble de textes ayant des « traits » communs. Ce principe est aujourd'hui utilisé par les moteurs de recherche sur le web.
- Appliqué à l'image, cela consiste à extraire une information réduite de l'image tout en conservant une représentation la plus complète possible. **Quelle est cette information?**

### **Vision naïve**

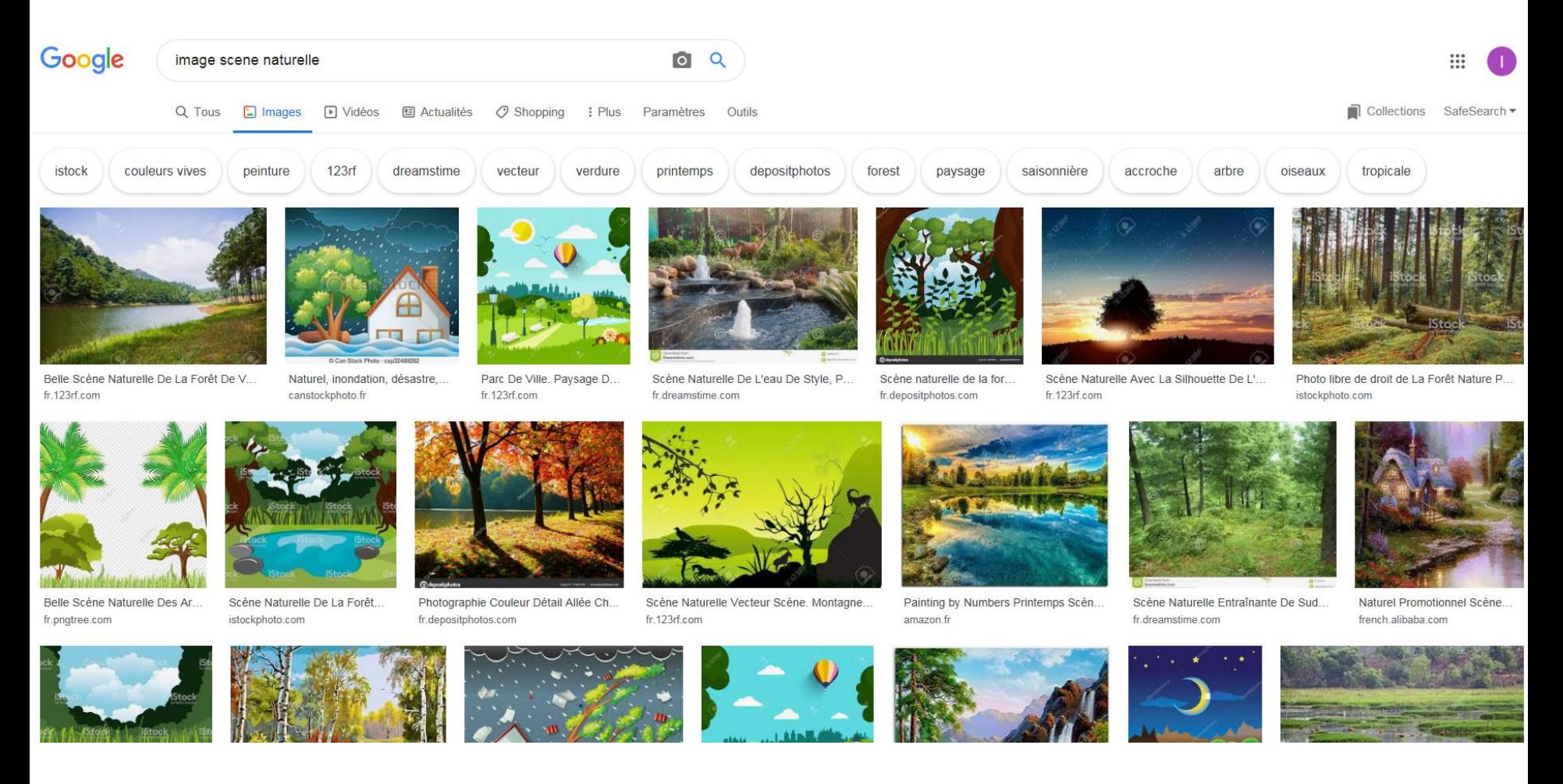

### **Que voyez-vous? Comment décririez-vous ces scènes?**

*Tendance à « labelliser » les scènes, les objets qui les composent*

**Vision collaborative**

- Site web: <http://groups.csail.mit.edu/vision/SUN/>
- Une grande base d'images
- Des participants

### **SUN Database: Large-scale Scene Recognition from Abbey to Zoo**

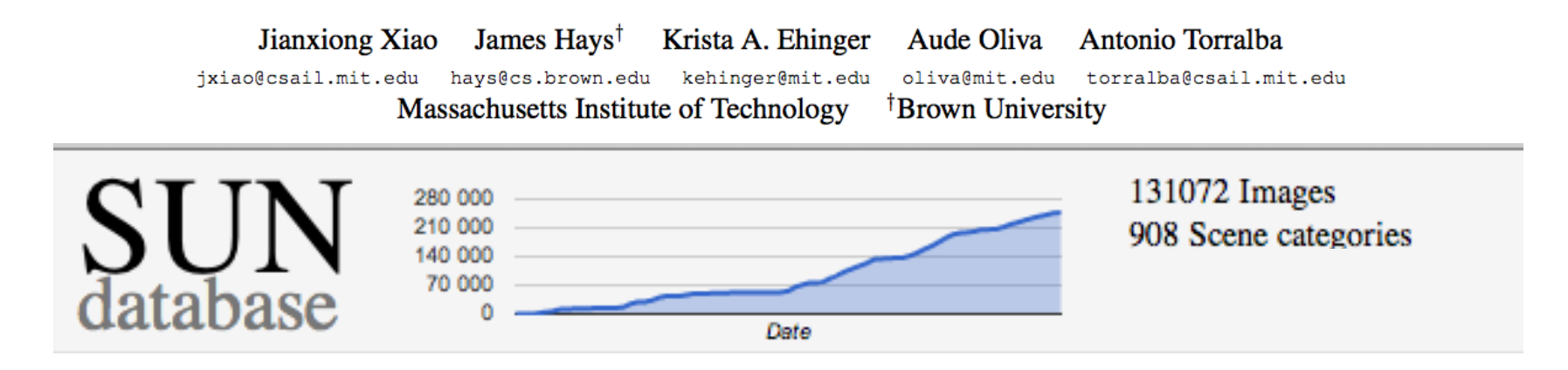

### **Vision collaborative**

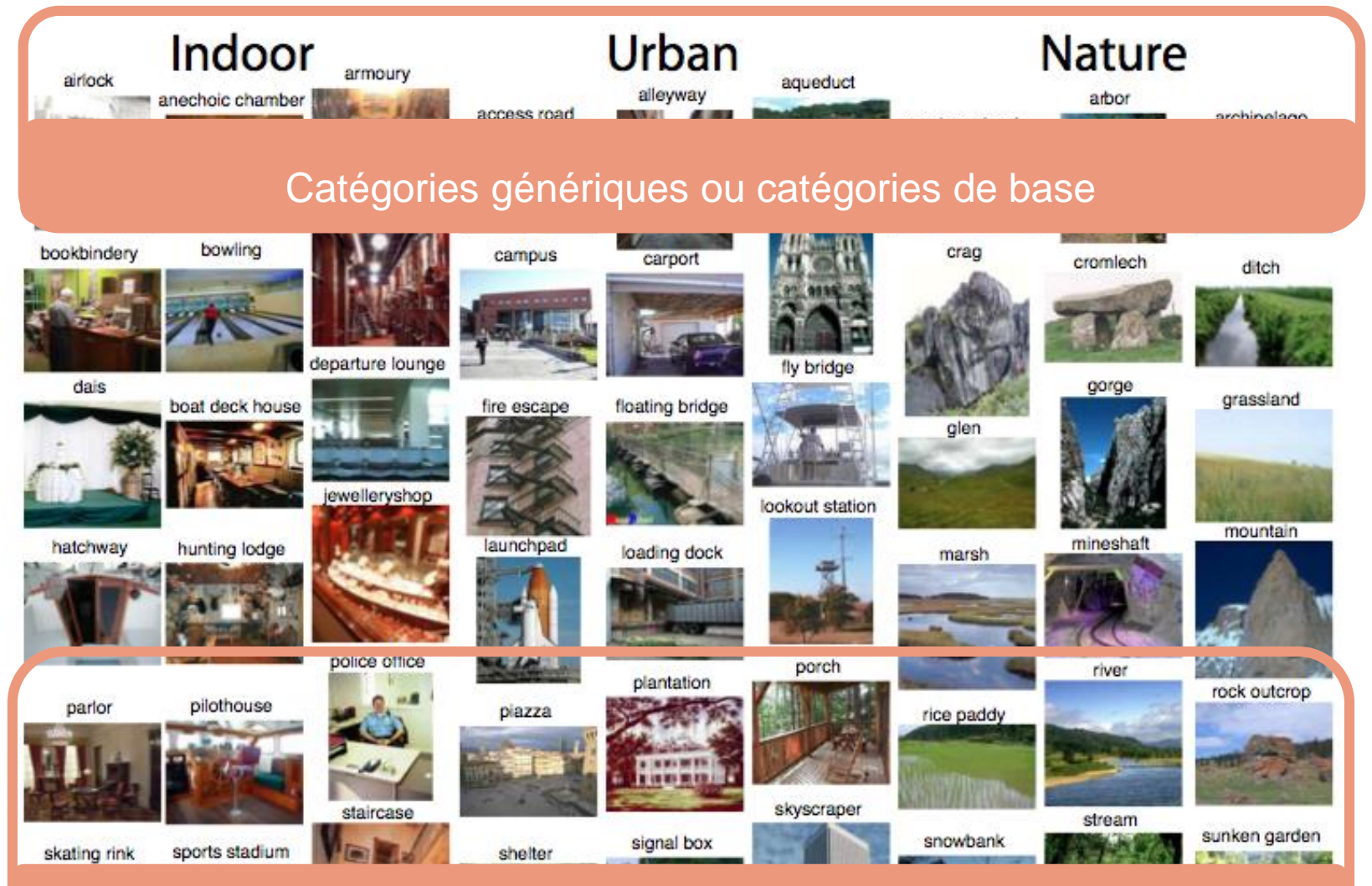

Catégories spécifiques ou subordonnées

### **Vision collaborative**

### **Limite:**

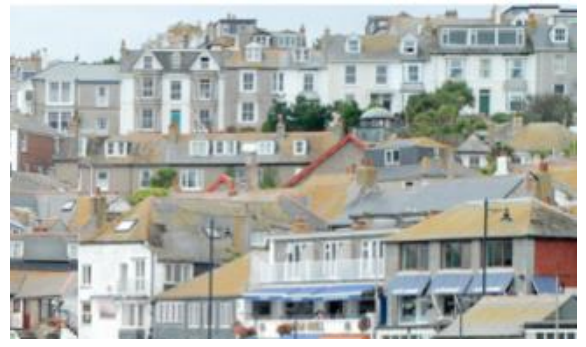

« village »

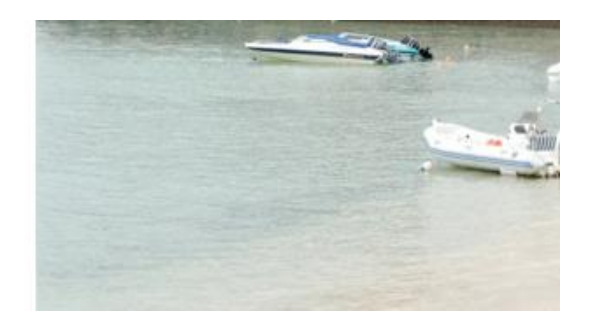

« mer »

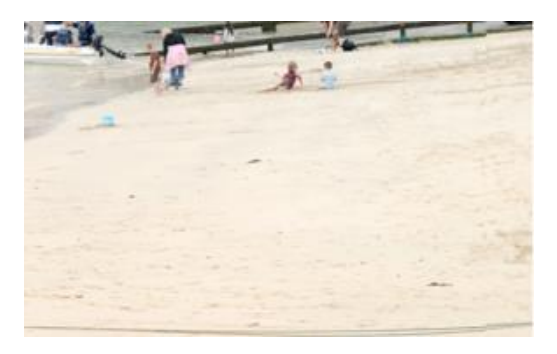

« plage »

### **Vision collaborative**

### **Limite:**

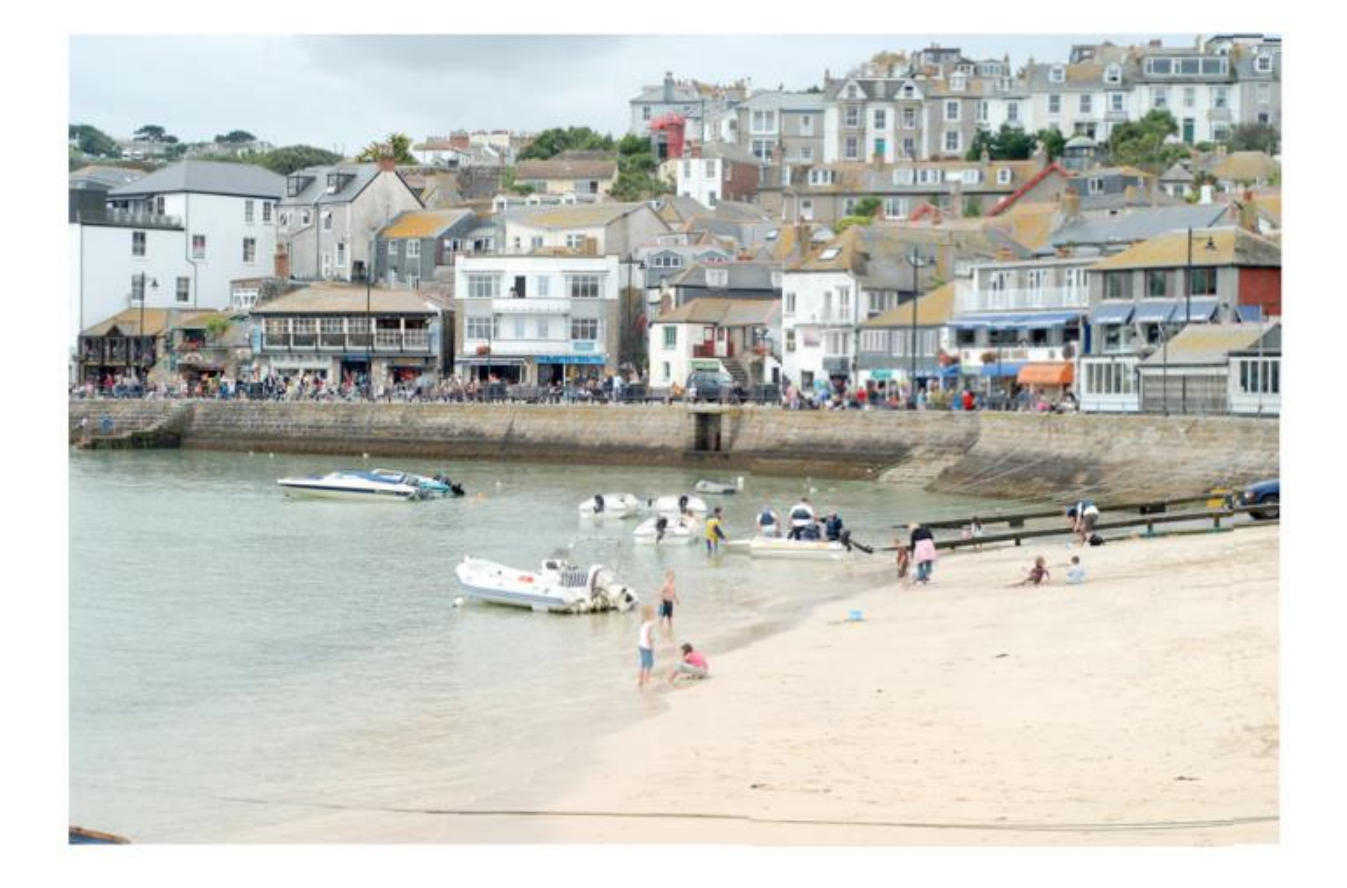

Régression → Une scène est une collection de scènes...

### **Vision collaborative**

### **Limite:**

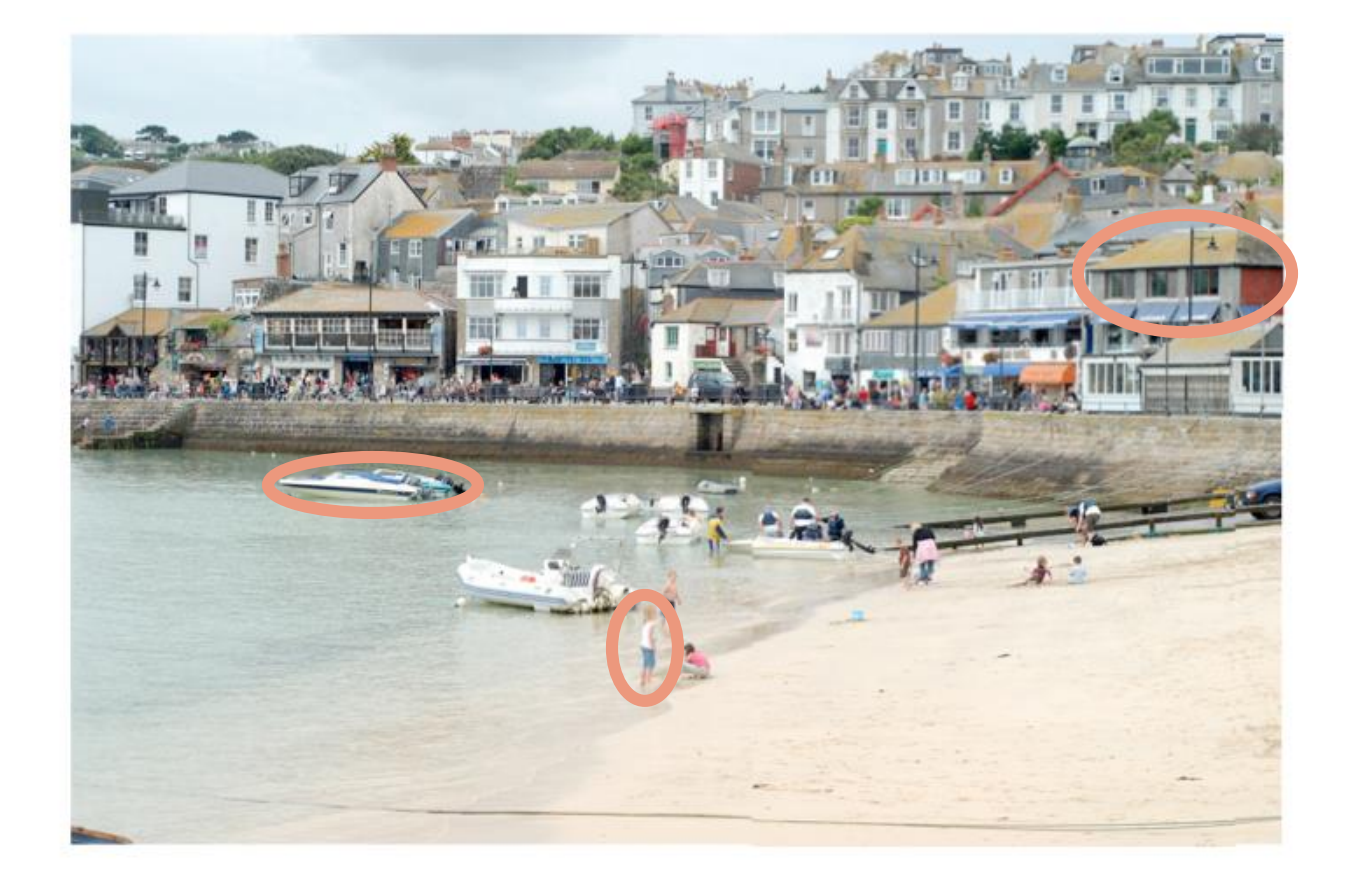

**Régression → Une scène est une collection d'objets...** 

**Vision collaborative**

• **Autre outil collaboratif lui aussi développé au MIT:**

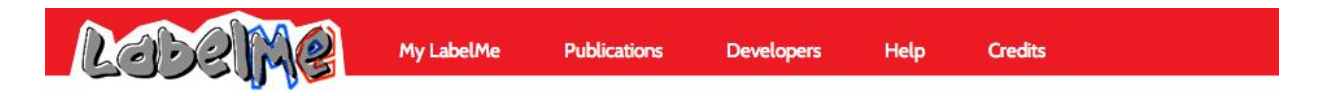

#### Welcome to LabelMe, the open annotation tool.

The goal of LabelMe is to provide an online annotation tool to build image databases for computer vision research. You can contribute to the database by visiting the annotation tool.

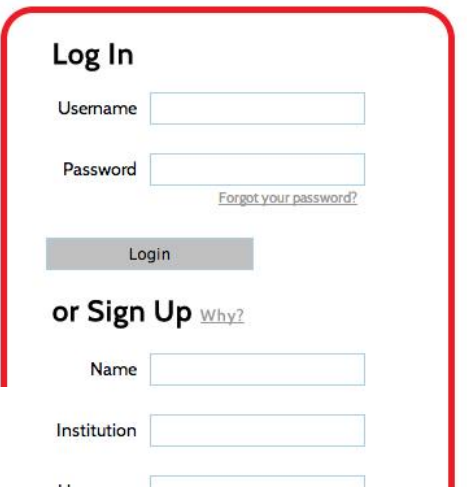

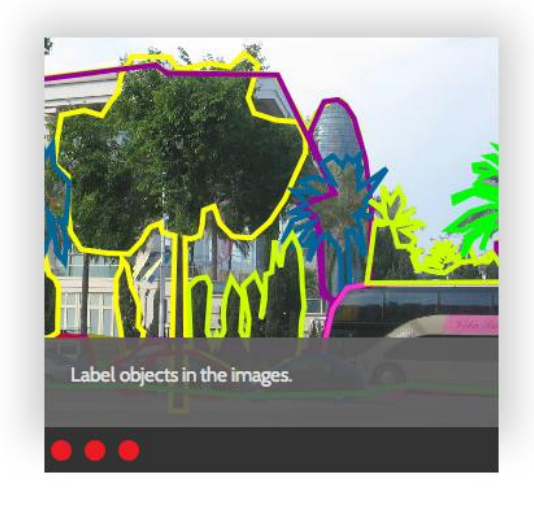

LabelMe: a database and web-based tool for image annotation. B. Russell, A. Torralba, K. Murphy, W. T. Freeman. International Journal of Computer Vision, 2007.

<http://labelme.csail.mit.edu/Release3.0/>

# LabelMe: Online Image **Annotation and Applications**

By developing a publicly available tool that allows users to use the Internet to quickly and easily annotate images, the authors were able to collect many detailed image descriptions.

By ANTONIO TORRALBA, BRYAN C. RUSSELL, AND JENNY YUEN

**Vision collaborative**

• **Autre outil collaboratif lui aussi développé au MIT:**

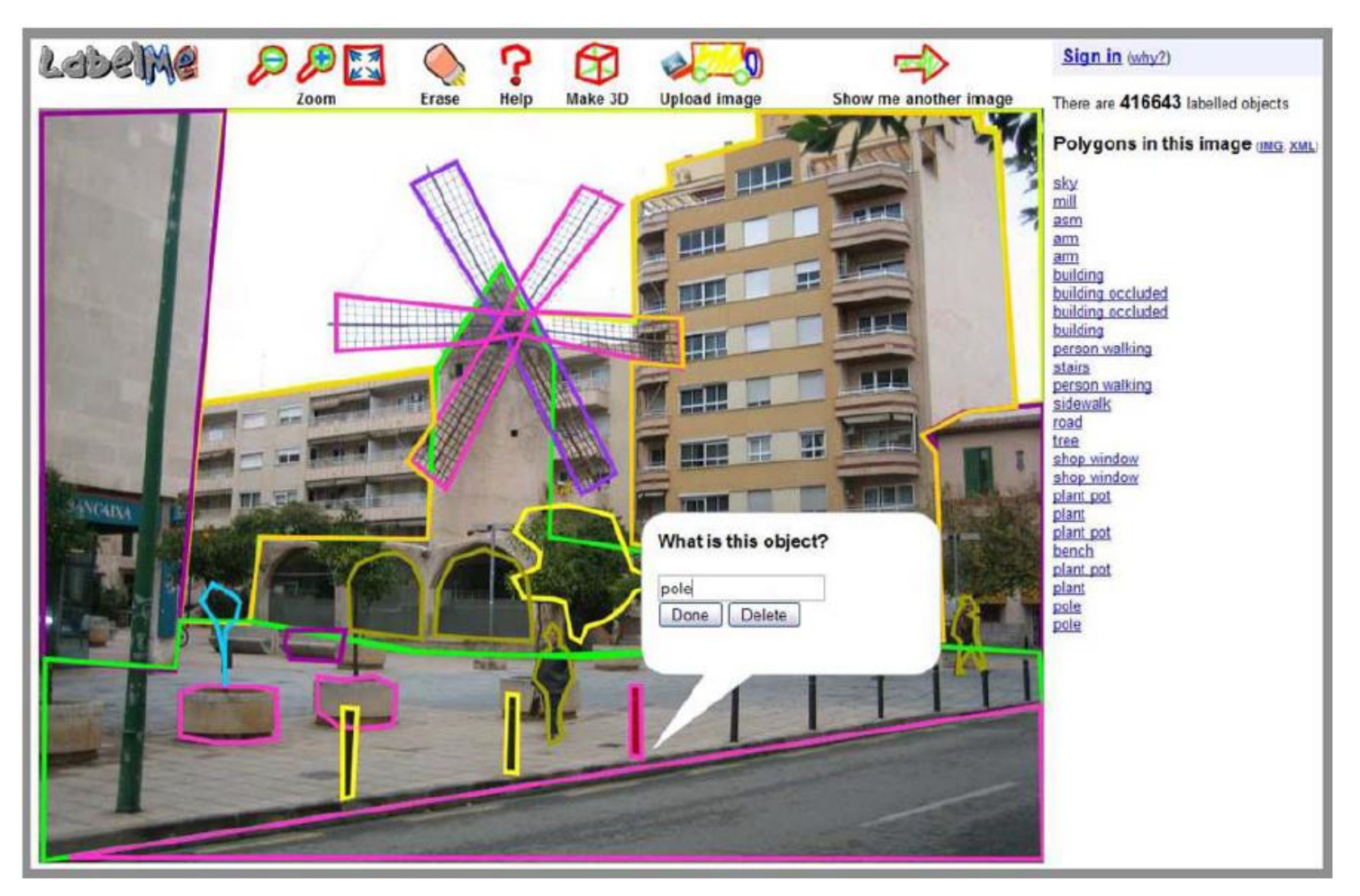

### **Vision collaborative**

- **Approche descriptive et structurale dans le contexte de ces outils collaboratifs**
- **Une scène = une image, décrite par sa catégorie, sa segmentation structurale et ses labels**

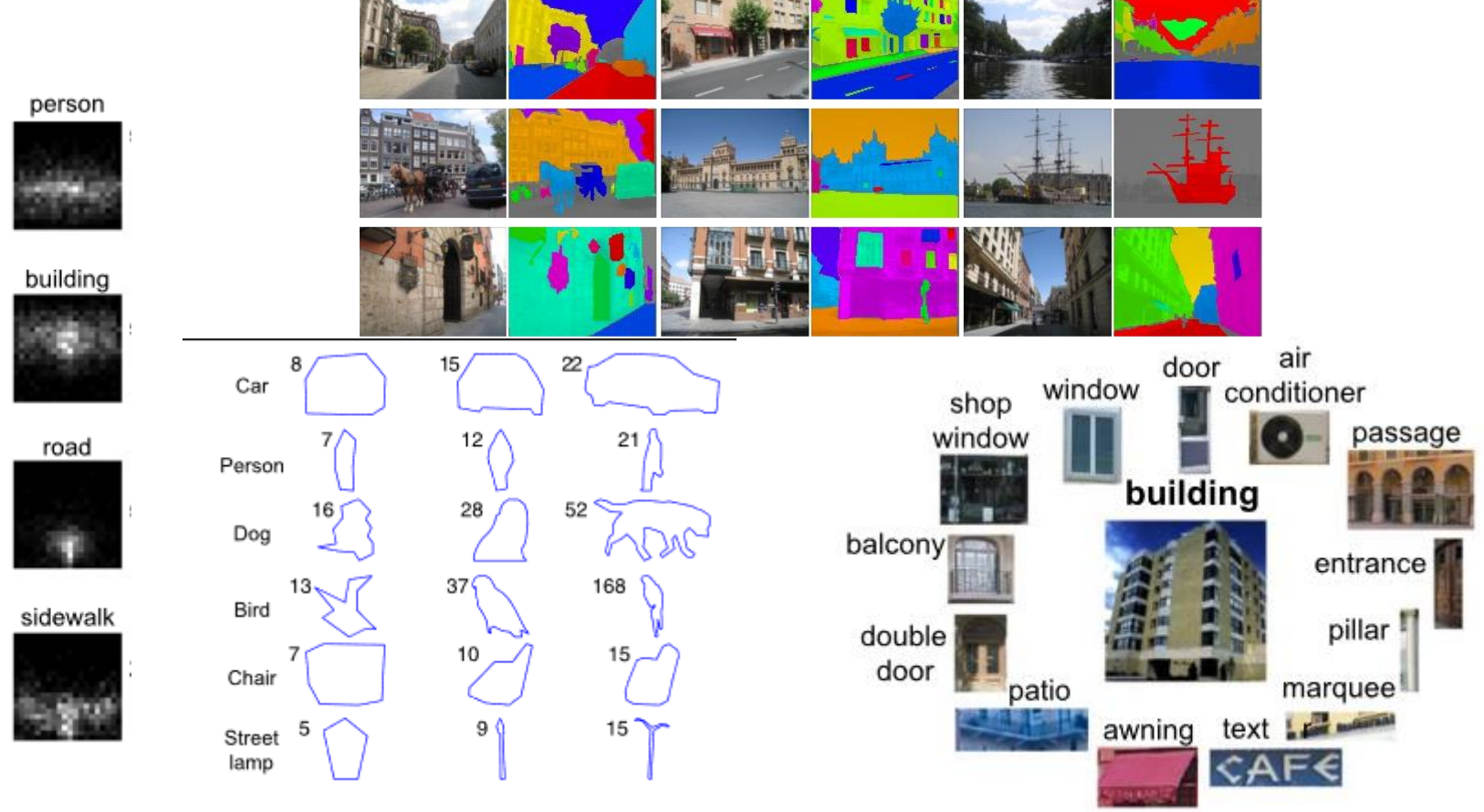

### **Vision collaborative**

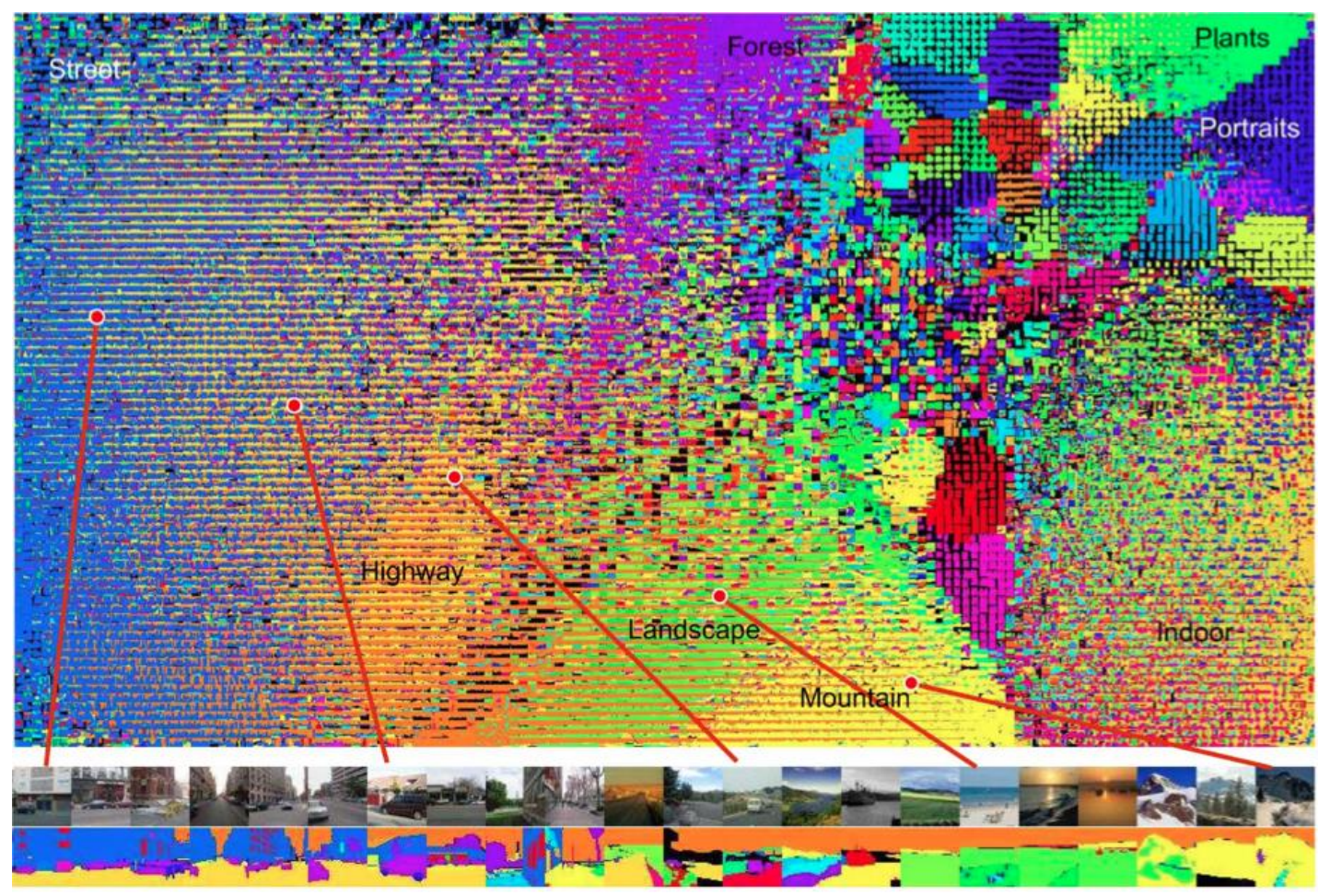

Fig. 6. The images are arranged according to semantic similarity between images (nearby images will contain similar objects in similar spatial configurations). Each thumbnail shows the object segments of each image, with the objects consistently colored across the database. Although there are some easily identifiable clusters in the space, most of the images are organized across a continuous space in which transitions across images are smooth.

![](_page_19_Picture_2.jpeg)

Une scène

![](_page_20_Picture_2.jpeg)

- Une scène
- Une collection d'objets

![](_page_21_Picture_2.jpeg)

- Une scène
- Une collection d'objets
- Une collection de collection d'objets
- …

![](_page_22_Picture_2.jpeg)

- Une scène
- Une collection d'objets
- Une collection de collection d'objets
- Des fonctions/ interactions potentielles avec l'observateur (notion « d'affordance »)

 $\rightarrow$  Limite d'une approche descendante

### **Synthèse: Une scène visuelle**

- Pour éviter le problème de régression et de définition de l'objet, on regarde s'il existe des similitudes entre des régions classifiées comme similaires. Plutôt que de définir à priori les régions comme des objets, on regarde si des régions qui se ressemblent appartiennent à la même chose
- Ainsi, au lieu de chercher une annotation dans l'objet on va la chercher dans les propriétés visuelles des scènes

Les features, traits ou « code book » visuel

# **Une scène = une collection de propriétés?**

![](_page_24_Figure_2.jpeg)

- Une scène
- Une collection d'objets
- Une collection de collection d'objets
- Des fonctions/ interactions potentielles avec l'observateur (notion « d'affordance »)
- **Des propriétés ou « traits visuels » (« features »)**

### **Dans ce cours…**

### **Méthode: adopter une approche ascendante**

 $\rightarrow$  Aboutir à une description d'une scène naturelle (reconnaissance d'objets) pour permettre de la catégoriser ou de prédire ses régions d'intérêts en s'inspirant du système visuel

### **Outils: traitement d'images**

- Considérer la rétine comme un échantillonneur discret de l'environnement
- Considérer qu'une image numérique est un modèle de l'image rétinienne
- S'intéresser aux traitements rétiniens et corticaux pour aboutir à une description de l'image

### **Qu'est-ce qu'une image?**

46 47 47 48 48 44 44 40 48 53 44 106 106 59 72 126 129 135 83 77 131 115 73 80 155 168 168 168 148 171 175 175 163 157 138 137 148 150 146 146 160 162 171 167 165 167 168 167 171 173 167 168 184 180 76 138 128 125 76 68 116 120 115 125 164 163 158 158 141 145 164 168 168 160 161 147 145 145 142 155 147 173 176 173 174 173 164 156 162 164 166 165 156  $88 - 68$  $A7$   $45$   $44$   $48$   $53$ 56 48 112 113 171 173 53 52 47 47 47 52 43 113 77 133 128 130 88 80 114 115 124 130 158 159 160 160 147 152 164 166 164 158 159 145 144 148 145 150 146 176 177 170 168 167 159 157 166 169 169 169 181 179 54 54  $50 - 52$ 111 113 77 137 137 134 84 81 120 117 123 128 163 167 169 166 143 142 158 160 163 160 159 136 136 149 153 150 149 181 183 173 169 167 155 164 163 158 155 153 176 178 16.0 54 54 -50 50.  $50 - 52$ 55. 80 139 141 133 79 123 121 127 128 171 163 164 165 138 136 163 156 160 162 161 133 132 148 152 156 148 174 176 173 174 162 153 164 164 159 159 162 184 177 51 53 53 53 108 106 134 137 134 84 82 120 117 126 121 168 163 158 166 144 141 170 163 161 153 158 131 133 143 150 152 147 176 166 158 158 160 156 159 167 162 153 158 51 102 136 135 119 120 127 122 166 167 163 165 145 152 153 186 79 129 126 119 120 **831 334 066 160 144 145** 50 43 50 51 43 -53.  $AB$ -99 35. 67 63 126 129 162 161 160 165 167 136 134 147 142 151 176 174 165 164 166 171 166 158 169 16.4 16.6  $52$ 71 134 127 70 126 129 120 148 165 158 156 165 167 137 134 146 145 153 153 158 145 134 143 144 146 141 133 -50 -SO-48 101 103 167 165 167 164 147 155 162 143 140 148 149 52. 50 102 104 72 136 73 133 132 118 165 162 163 145 147 165 166 161 134 136 147 143 154 150  $14.9$ 153 140 143 138 14.9 14.8 165 159 156 135 148 144 43 46 47 51 102 105 66 72 138 133 138 84 75 131 130 118 116 162 160 162 168 170 163 143 156 155 150 PM CM CPI  $81.19$  $52 - 101$ 104 67 170 162 131 158 156  $A7A8$ 51. 70 133 132 140 88 75 124 125 121 114 163 163 141 163 164 150 143 136 160 151 160 153. 146 138 137 140  $A9$ **RO** 33 102 68 140 134 75 130 130 157 154 159 137 139 139 133 138 169 16.4  $16.3<sup>°</sup>$ 16.2 161 154 143 138  $51 - 51$ 36, 100 66 139 138 76 142 138 147 133 138 -50. 153 146 147 152 847 147 144 133 52 52 52 54 so 52 34 38 65 65 139 135 137 76 133 134 103 104 173 172 163 140 150 150 151 152 140 154 155 156 157 158 159 159 150 150 150 150 150 150 151 151 - इ.स. १ 48.  $A7$ 50. 171 148 141 134 145 139 148 147 54 53 52 33 38 65 138 129 134 76 125 121 110 102 172 171 169 170 147 138 161 159 165 137 150 126 127 133 132 138 134 128 122 119 121 131 142 144 139 132 141 138 154 156 145 160 153 151 154 156 126 125 136 131 131 136 121 120 129 128 126 119 126 142 138 147 138 53 48 50. 50. 50. 4.9 52 105 67 134 132 132 83 107 106 102 160 158 161 175 150 16.2 164 160 53 48 47 -53. 52 108 105 64 135 135 135 84 106 104 107 103 163 162 163 174 146 160 152 152 157 160 131 126 133 125 137 132 111 112 126 128 125 116 118 132 133 158 136 152 155 142 43. 44 52 50 107 106 63 65 133 136 135 81 103 102 152 147 160 155 155 156 158 159 131 125 132 125 132 126 115 117 125 124 124 129 117 122 124 152 150 150 43. 163 166 164 173 184 140 159  $42 - 52$ 157 154 152 125 122 131 123 125 132 51 48 47 104 105 66 131 136 132 83 -97  $104.$ 16.9 171 153 137 127 115 113 123 131 133 126 103 138 166  $42 - 53$ 52 50 50. 50. -66 73. 135 139 132 82 158 152 143 124 120 128 128 130 54 53 52 52 102 101 63 70 136 138 133 74 114 115 116 155 158 154 152 130 123 126 124 138 131 134 131 122 -60 174 163 168  $14.4$ 121 124 131 128 113 113 152 160 124 126  $52 - 54$ 47 53 52 100 61 68 123 130 75 126 129 120 171 168 167 149 142 159 154 159 155 154 134 128 130 129 137 124 126 124 121 127 129 131 128 124 126 163 156 129 109 14.2  $51 - 54$  $48 - 44$ 123 122 126 128 111 116 154 167 165 165 147 140 160 157 160 153 151 133 131 137 140 134 126 134 130 121 125 125 128 147 153 158 144 120 46 47 48 48 113 104 76 134 131 105 113 166 161 163 165 145 142 163 163 162 153 152 123 133 143 141 131 118 131 134 125 122 119 129 145 164 155 141 118 164 161 56 156 148 116 50  $50 - 48$ 46 47 40 44 52 102 104 66 116 117 119 125 129 146 138 128 136 130 124 136 135 140 136 137 155 158 14.9  $14.2$ 165 164  $52 - 43$ 47 40 47 44 53 102 105 107 ka. 151 146 124 126 123 120 150 144 134 132 145 143 145 130 137 162 163 176 157  $51 - 43$ 46 46  $33 68$ 108 111  $30 - 68$ 70 87 52 50 4.9 47 50 33 77 113 114 11 110 106 115 130 131 132 141 133 120 116 14.9 154  $52 - 34$  $31 63$   $114$  1 52 50 51 48 131 127 106 119 123 113 123 151 144 125 113 151 163  $36 - 60$ 52 43 50. 53. -53 63.  $115 - 11$ 61 140 120 143 134 127 125 104 116 109 126 144 143 131 116 140 129 156 159 51 48 48 48 45 45 50 38 103 63 67 84 63 66 114 103 53 147 121 120 130 135 124 131 134 134 134 133 116 139 130 163 162  $51 - 43$ 48 48 47 46 42 100 69 73. 58. 61 103 102 125 117 130 133 120 121 113 125 122 133 131 163 163 43. 46 48 50 43 43 -93 71 73 65 63 103 108 ŝЭ 136 127  $12.9$ 113 123 126 166 155 44 48 53 54 51 -89 66 120 127 107 100 45 49 53 53 51 47 53 49 137 148 171 172 45 46 48 49 48 45 43 49 46 74 54 -53 89 162 169 160 143 143 146 111 112 100 171 163 43 43 43 45 48 47 45 43 42 44 104 110 171 174 113 104 168 145 150 145 114 124 113 131 143 172 171 45 48 51 48 46 44 44 65 86 50 114 113 163 164 131 127 142 136 113 108 127 124 130 50 53 54  $52 - 43$ 51 45 56 89 89 62 131 124 170 164 -59 -53 157 150 148 138 116 106 125 130 180 185 53 50 50 48  $50 - 48$ 56 88 93 -53 117 170 174  $14.9$ 137 148 122 123 166 | 162 -53 51 30  $55 - 43$ 79 143 148 117 127 152 155 164 170 143 140 173 174 175 150 137 132 134 127 115 136 135 171 143 150 131 53 50 50. -52 31 103 -58 54 124 135 118 134 160 167 170 167 145 145 170 173 133 145 144 116 105 103 115 127 113 125 148  $33 - 116$ 128 138  $52 - 43$ 43. 53. 116 129 126 141 150 156 166 159 140 147 166 170 169 150 150 129 133 146 145 109 39 39 101 113 103 111 137 36 105 123 121 130 125  $51 - 48$ 55 63 58 106 120 133 148 141 160 158 135 140 164 165 167 150 153 132 123 145 144 101 38 32 81 38 105 104 126 133 35 105 135 143 152 138 118 50 47 55 43 43 66 73 109 122 139 165 137 135 166 167 149 154 136 127 143 146 100 109 105 89 101 96 134 129 114 132 147 14.0 127 131 -45 43 49 45 50 76 33 171 144 16.3 171 148 151 135 122 133 144 58 80 90 73 133 146 111 125 127  $32 | 103$ 177 176 153 150 141 42 47 48 55 102 -95  $30<sub>1</sub>$ 166 169 135 134 134 61 83 57 150 156 103 115 130 136 78 114 102 104 106 152 140 132 135 139 75 66 54 44 44 120 40 46 48  $A7$ 47 48 79 103 175 168 172 170 140 142 174 172 171 143 143 142 136 136 134 112 110 54 48 110 109 133 129 57. 46 48 48. 47 46 - 52 -77 | 114 109 171 166 171 169 140 142 173 179 174 147 147 143 138 136 131 134 142 80 59. 111 124 121 .93 I 86. -81 46 48 48 46 -59 109 170 168 150 140 135 138 140 155 158  $-91$  $99|108$ 85 121 128 47 49 47 49 47 46 47 46 50 46 - 51 113 109 106 101 167 166  $14.9$ 141 144 146 150 122 140 149 143 139 45 47 46 47 46 84 121 124 145 100 165 174 47 43 48. - 63 -69 76 108 100 105 104 16.3 133. 147 146 137 33. 112 123 172 -81 125 130 77 103 48 49 -45. 33 106 16.9  $140 -$ 16.2 -73 77 128 133  $30<sup>1</sup>$  $30 - 103$ 73 127 93 94 112 113 43. 163 163 170  $120<sub>1</sub>$ 112 120 128 130 48. 69 126  $38 - 114$ 111 124 134 135 139 142 157 165 161 160 168 166 175 150 154 14.6 143 168 164 38 100 45 49  $43<sup>°</sup>$ 70 128 112 160 158 166 152 143 130 130 136 137 155 170 45 43  $-71$ 72 130 130 75 38 33 112 115 161 158 167 148 145 151 146 171 177 147 157 163 143 156 114 113 143 133 172 162 161 -43 -46  $14.9$ 72 131 -43 -47 -46 -46 46 48 -47 - 73 112 177 173 146 144 151 148 - 191 185 188 180 165 145 153 147 145 143 135 163 163 163 163 71 132 128 33 36 43 48 46 46 47 48 149 145 147 154 184 187 162 160 111 115 135 144 184 186 47 49 55 70 133 129 32 36 154 166 163 88 -89 47 47 49 49 71 72 133 128 63 57 62 64 68 94 101 113 163 164 173 169 146 150 177 179 175 155 150 143 153 150 156 184 190 184 179 165 172 172 104 100 115 111 129 143 147 47 48 48 49 48 47 155 188 186 48 48 48 47 46 46 46 46 51 50 50 71 71 133 127 65 57 59 63 71 99 105 116 119 168 168 176 170 145 147 175 177 175 154 150 149 151 148 152 188 180 175 181 169 170 169 119 117 125 127 137 147 150 153 196 194 49 48 47 46 45 44 45 46 50 50 49 49 71 71 133 127 65 54 55 59 68 36 100 107 111 164 167 175 163 144 147 176 179 176 151 147 146 148 147 151 186 174 175 181 165 167 167 135 134 135 135 115 120 139 136 178 174

# **Qu'est-ce qu'une image?**

![](_page_27_Picture_2.jpeg)

Une image = **signal 2D discret**

**Définie avec une certaine résolution et une quantification**

![](_page_27_Figure_5.jpeg)

i indice de ligne j indice de colonne

N = Intensité du pixel

![](_page_27_Figure_8.jpeg)

**Pixel** = « picture element » élément de base d'une image

# **Résolution**

![](_page_28_Picture_2.jpeg)

256 x 256 pixels 128 x 128 pixels 64 x 64 pixels

![](_page_28_Picture_4.jpeg)

![](_page_28_Picture_6.jpeg)

![](_page_28_Picture_8.jpeg)

32 x 32 pixels 16 x 16 pixels

![](_page_28_Picture_10.jpeg)

# **Quantification**

### Quantifier:

Choisir le nombre de niveaux de gris utilisés pour coder les valeurs d'intensité des pixels de l'image

### Classiquement:

Image codée sur 8 bits: 256 valeurs possibles de 0 (noir) à 255 (blanc)

![](_page_29_Figure_6.jpeg)

# **Quantification**

![](_page_30_Picture_2.jpeg)

![](_page_30_Picture_4.jpeg)

256 niveaux 64 niveaux 32 niveaux 12 niveaux

![](_page_30_Picture_6.jpeg)

![](_page_30_Picture_8.jpeg)

![](_page_30_Picture_10.jpeg)

![](_page_30_Picture_12.jpeg)

![](_page_30_Picture_13.jpeg)

### **Une image couleur**

- Une image couleur comprend 3 plans (Rouge-Vert-Bleu). Les 3 plans ont la même résolution spatiale (même nombre de pixels).
- Un pixel possède donc 3 valeurs:
	- 1 valeur pour le Rouge
	- 1 valeur pour le Vert
	- 1 valeur pour Bleu

![](_page_31_Figure_7.jpeg)

### **Une image en mouvement**

- Mouvement = variation de position au cours du temps
- $x = f(t)$
- Une image en mouvement = variation de la quantification des pixels au cours du temps
- Un film est une succession d'images (24, 25 ou 30 images/frames par secondes)

![](_page_32_Figure_6.jpeg)

![](_page_32_Picture_7.jpeg)

# **Profondeur**

- La perception de la profondeur se base sur:
- Des indices monoculaires: ombres, occlusions, perspective, hauteur et taille relatives des objets et des gradients de texture.

![](_page_33_Figure_4.jpeg)

![](_page_34_Picture_0.jpeg)

# **Profondeur**

![](_page_34_Picture_2.jpeg)

# **Profondeur**

- La perception de la profondeur se base sur:
- Des indices monoculaires: ombres, occlusions, perspective, hauteur et taille relatives des objets et des gradients de texture.

- **Des indices binoculaires: décalage de l'information visuelle entre l'œil gauche et l'œil droit**
- Des indices issus du système oculomoteur (vergence et accommodation)

![](_page_35_Figure_6.jpeg)
## **Disparité binoculaire**

- **Une image rétinienne correspond à l'image de plusieurs objets différents dans l'environnement**
- Si nous devions reconstruire une image 3D seulement à partir d'une image 2D rétinienne, il y aurait une infinité de solutions.

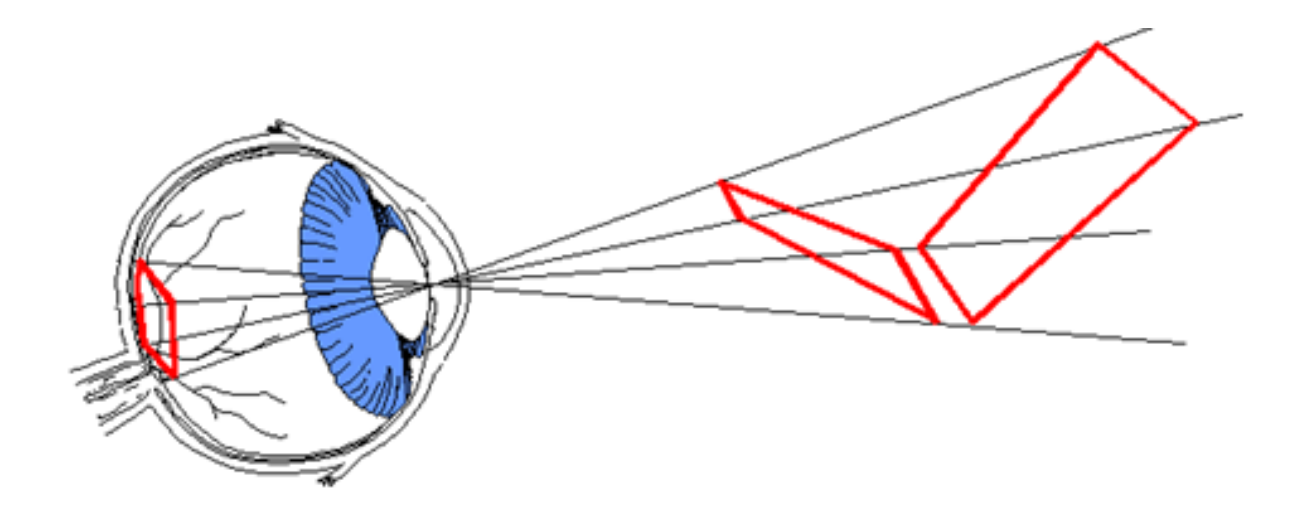

Solutions :

- Changer l'axe de vue : mouvements des objets ou de l'observateur
- **- S'appuyer sur la disparité binoculaire (donne un indice de profondeur)**

### **Disparité binoculaire**

Il y a perception d'une profondeur entre deux objets lorsqu'il y a un décalage horizontal des images rétiniennes entre les deux yeux.

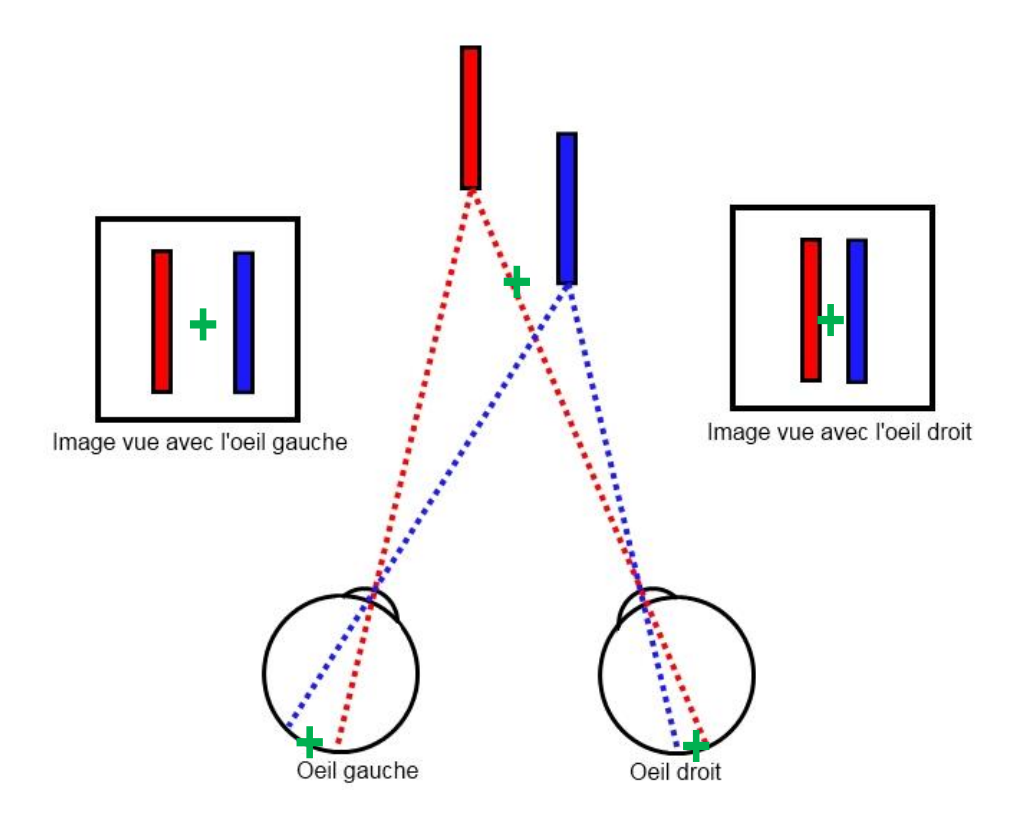

### **Illusion de la profondeur**

- Ainsi, on peut simuler une perception de profondeur
	- En prenant un motif répétitif et en décalant légèrement un des motifs sur le plan horizontal = auto-stéréogramme

 $\rightarrow$  recrée l'ambiguité existant entre un décalage horizontal et un décalage du à la profondeur

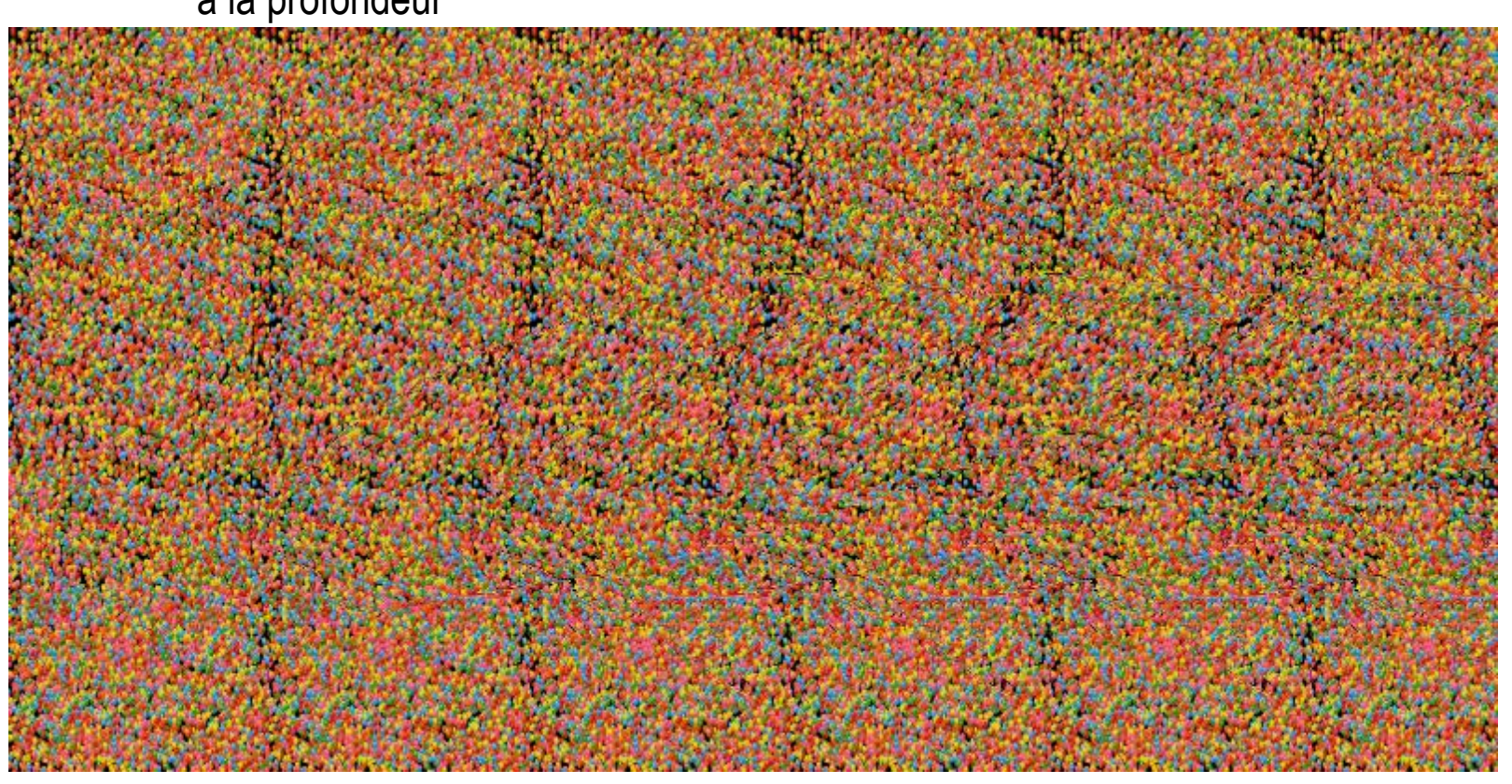

[https://commons.wikimedia.org/wiki/File:Stereogram\\_Tut\\_Animated\\_Shark.gif](https://commons.wikimedia.org/wiki/File:Stereogram_Tut_Animated_Shark.gif)

#### **Illusion de la profondeur**

- Ainsi, on peut simuler une perception de profondeur
	- En prenant un motif répétitif et en décalant légèrement un des motifs sur le plan horizontal = auto-stéréogramme

 $\rightarrow$  recrée l'ambiguité existant entre un décalage horizontal et un décalage du à la profondeur

• En prenant deux photos avec un point de vue légèrement décalé et en combinant ces photos en utilisant les différents plans d'une image (e.g., couleur)  $\rightarrow$  utiliser un filtre (e.g., chromatique) = anaglyphes

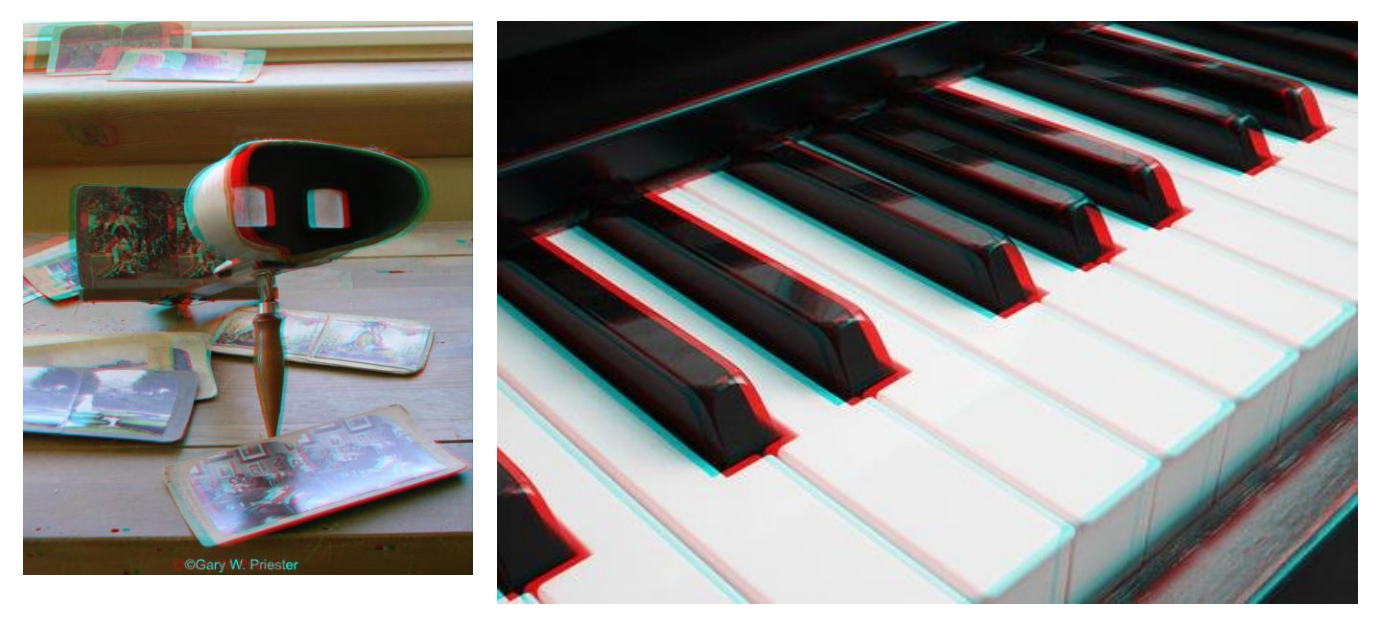

#### **Pour créer un anaglyphe…**

Pour faire un anaglyphe, il suffit de contruire une image dont les plans ROUGE et CYAN (BLEU+VERT) sont constitués de deux points de vue différents d'une même image  $\rightarrow$  permet de projeter à chaque oeil une version décalée de l'image qui sera interprétée comme reflètant une profondeur.

```
% Removes green and blue from the left eye image
leftExpectedImage(:,:,2:3) = 0;% Removes red from the right eye image
rightEyeImage(:,:,1) = 0;
```
% Combines the two to produce the finished anaglyph  $anaglyph = leftEyelmage + rightEyelmage;$ 

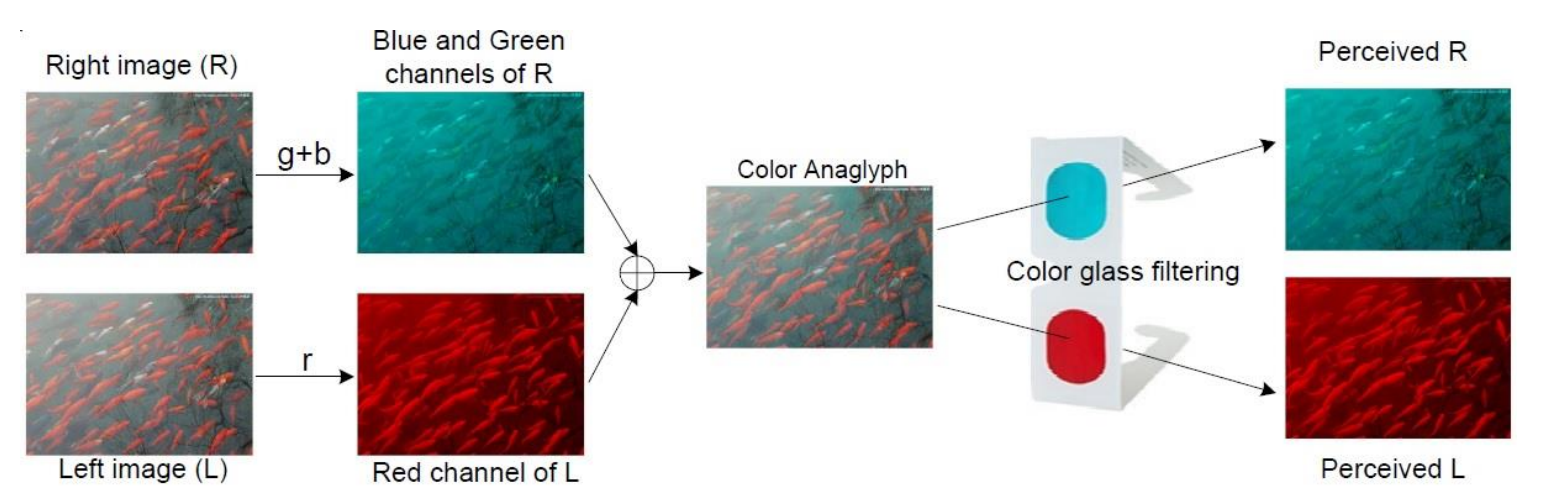

Songnan Li, Lin Ma, King Ngi Ngan, Anaglyph image generation by matching color appearance attributes, Signal Processing: Image Communication, Volume 28, Issue 6, July 2013, Pages 597-607, ISSN 0923-5965

## **Synthèse: Un pixel**

- Pixel = « picture element »
- Défini par
	- Sa position  $x = (i, j)$
	- Sa taille (résolution) et son codage (Intensité ou Amplitude)
- Dimensions de représentation:
	- **Image NB** (luminance) en 2D

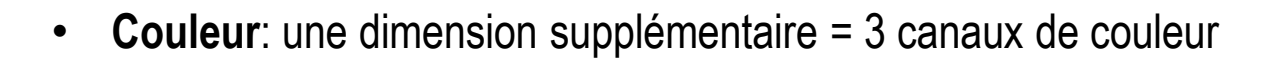

i

j

- **Mouvement**: une dimension supplémentaire = temps
- **Profondeur**: une dimension supplémentaire = OD/OG

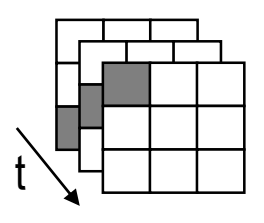

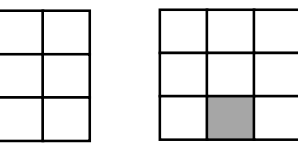

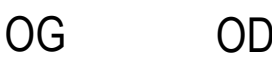

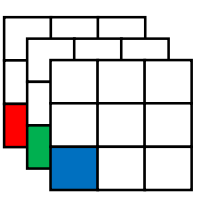

### **Synthèse: Une scène**

- Un ensemble de pixels dans un espace à plusieurs dimensions (spatiales, couleur, temps, etc)
- Comment définir des catégories de scènes?
	- Quelles propriétés sont communes aux exemplaires d'une catégorie?
	- Quelles propriétés sont différentes entre différentes catégories?
	- Notion de similitude et de différence  $\rightarrow$  calcul de distance

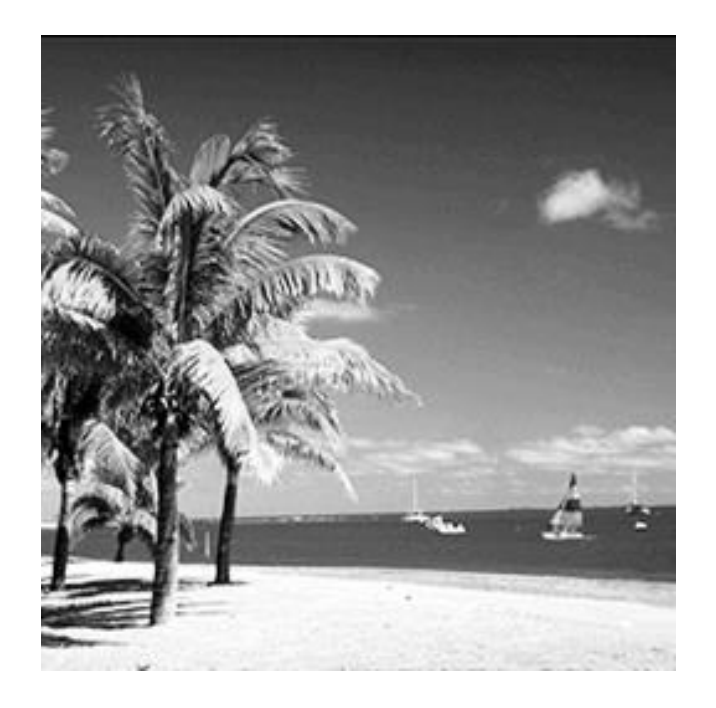

### **Comment déterminer les ressemblances/différences entre deux scènes?**

Exemple: le MSE

• La mesure de distance (*e*) la plus simple est la différence entre deux images (X et Y):

 $e_i = x_i - y_i$ 

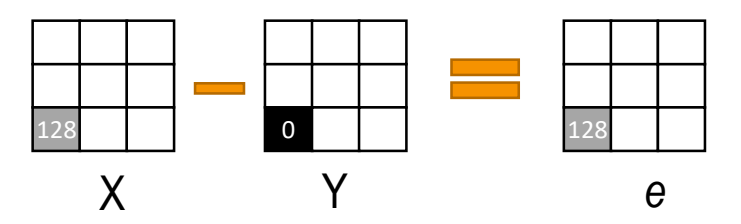

• Le calcul du **MSE** (Mean Squared Error) résume cela en une valeur:

MSE(x, y) = 
$$
\frac{1}{N} \sum_{i=1}^{N} (x_i - y_i)^2
$$
.

Mean Squared Error: Love It or Leave It? A New Look at Signal Fidelity Measures *Zhou Wang* and *Alan C. Bovik, IEEE Signal Processing Magazine,* vol. 26, no. 1, pp. 98-117, Jan. 2009

#### **SIMPV – CM1**

#### **Comment déterminer les ressemblances/différences entre deux scènes?**

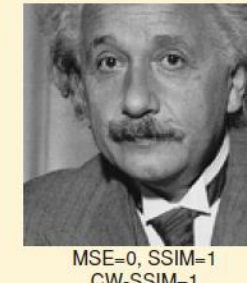

CW-SSIM=1  $(a)$ 

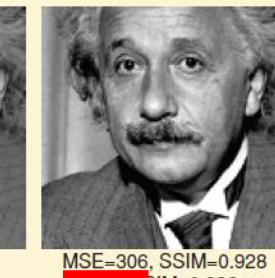

MSE=306, SSIM=0.928<br>CW-SSIM=0.938  $(b)$ 

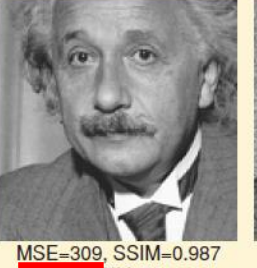

CW-SSIM=1.000  $(c)$ 

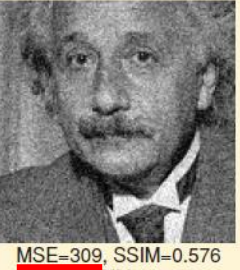

CW-SSIM=0.814  $(d)$ 

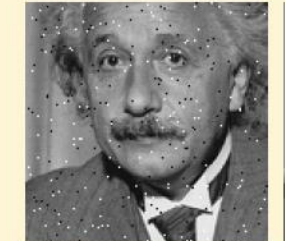

MSE=313, SSIM=0.730 **CW-SSIM=0.811**  $(e)$ 

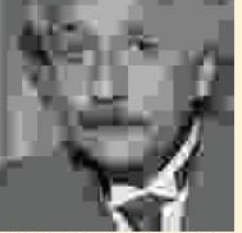

MSE=309, SSIM=0.580 **CW-SSIM=0.633** 

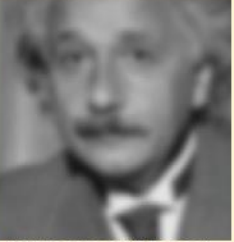

MSE=308, SSIM=0.641 **CW-SSIM=0.603**  $(q)$ 

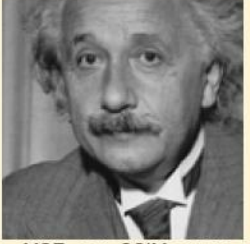

MSE=694, SSIM=0.505 **CW-SSIM-0.925**  $(h)$ 

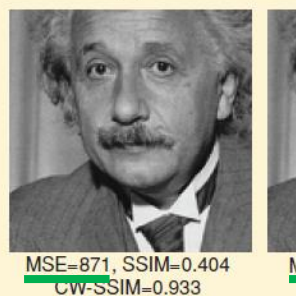

 $(i)$ 

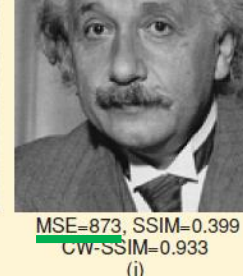

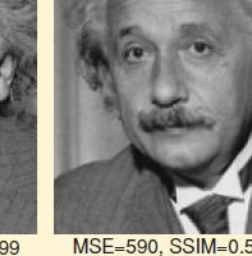

MSE=590, SSIM=0.549 **CW-SSIM=0.917**  $(k)$ 

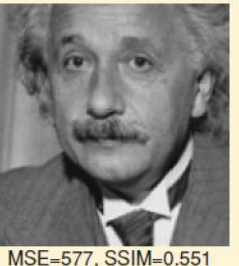

**CW-SSIM=0.916**  $(1)$ 

[FIG2] Comparison of image fidelity measures for "Einstein" image altered with different types of distortions. (a) Reference image. (b) Mean contrast stretch. (c) Luminance shift. (d) Gaussian noise contamination. (e) Impulsive noise contamination. (f) JPEG compression. (g) Blurring. (h) Spatial scaling (zooming out). (i) Spatial shift (to the right). (j) Spatial shift (to the left). (k) Rotation (counter-clockwise). (I) Rotation (clockwise).

Mean Squared Error: Love It or Leave It? A New Look at Signal Fidelity Measures *Zhou Wang* and *Alan C. Bovik, IEEE Signal Processing Magazine,* vol. 26, no. 1, pp. 98-117, Jan. 2009

#### **Comment déterminer les ressemblances/différences entre deux scènes?**

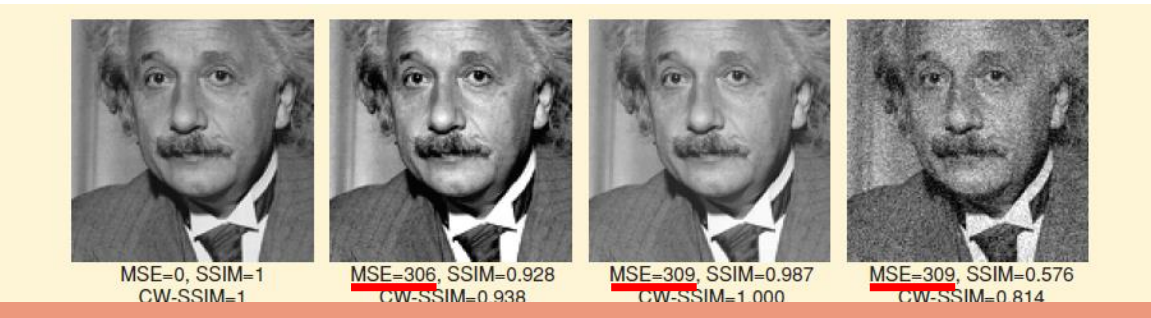

**Problème**: Ce type de mesure rend peu compte de la similarité perceptive humaine

**→** Nécessité de proposer des métriques plus proches de la perception visuelle

> *Le pixel est-il la bonne unité de description? L'espace de l'image est-il le plus approprié?*

**Un autre espace de représentation: l'espace de Fourier**

(counter-clockwise). (I) Rotation (clockwise).

Mean Squared Error: Love It or Leave It? A New Look at Signal Fidelity Measures *Zhou Wang* and *Alan C. Bovik, IEEE Signal Processing Magazine,* vol. 26, no. 1, pp. 98-117, Jan. 2009

## **Rappels sur les signaux périodiques**

• Onde sinusoïdale en fonction du temps:

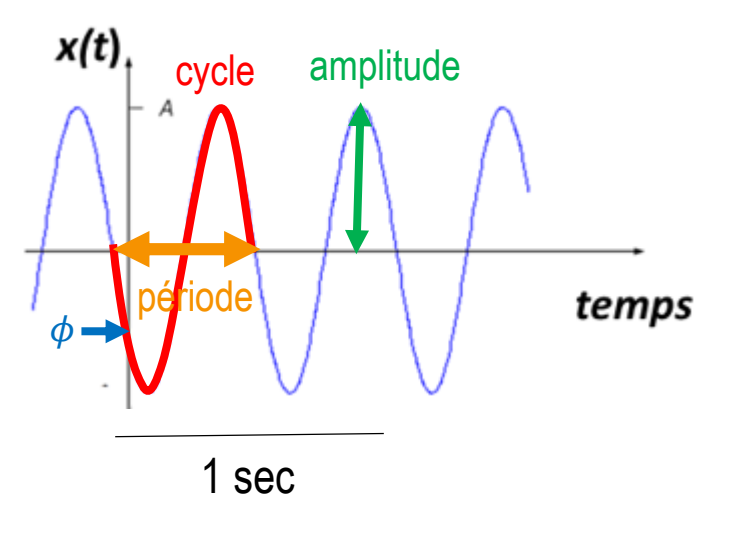

 $T = 0.5$  secondes

f = fréquence (nombre de cycles / unité de temps)  $f = 2/sec = 2Hz$  $T = 1/f = 1/2 = 0.5$ 

$$
x(t) = A\sin(2\pi f t + \phi)
$$

• x(t) est un signal dont l'amplitude (A) varie de façon sinusoïdale en fonction du temps selon:

$$
x(t) = A \sin(\frac{2\pi}{T} t + \phi)
$$

Avec:

- $A =$  amplitude du signal (distance maximum par rapport à 0)
- $\bullet$  T = période (en secondes) = temps pour effectuer un cycle
- $\phi$  = déphasage (en radians) = où l'onde commence par rapport au cycle d'oscillation

**Rappels sur les signaux périodiques**

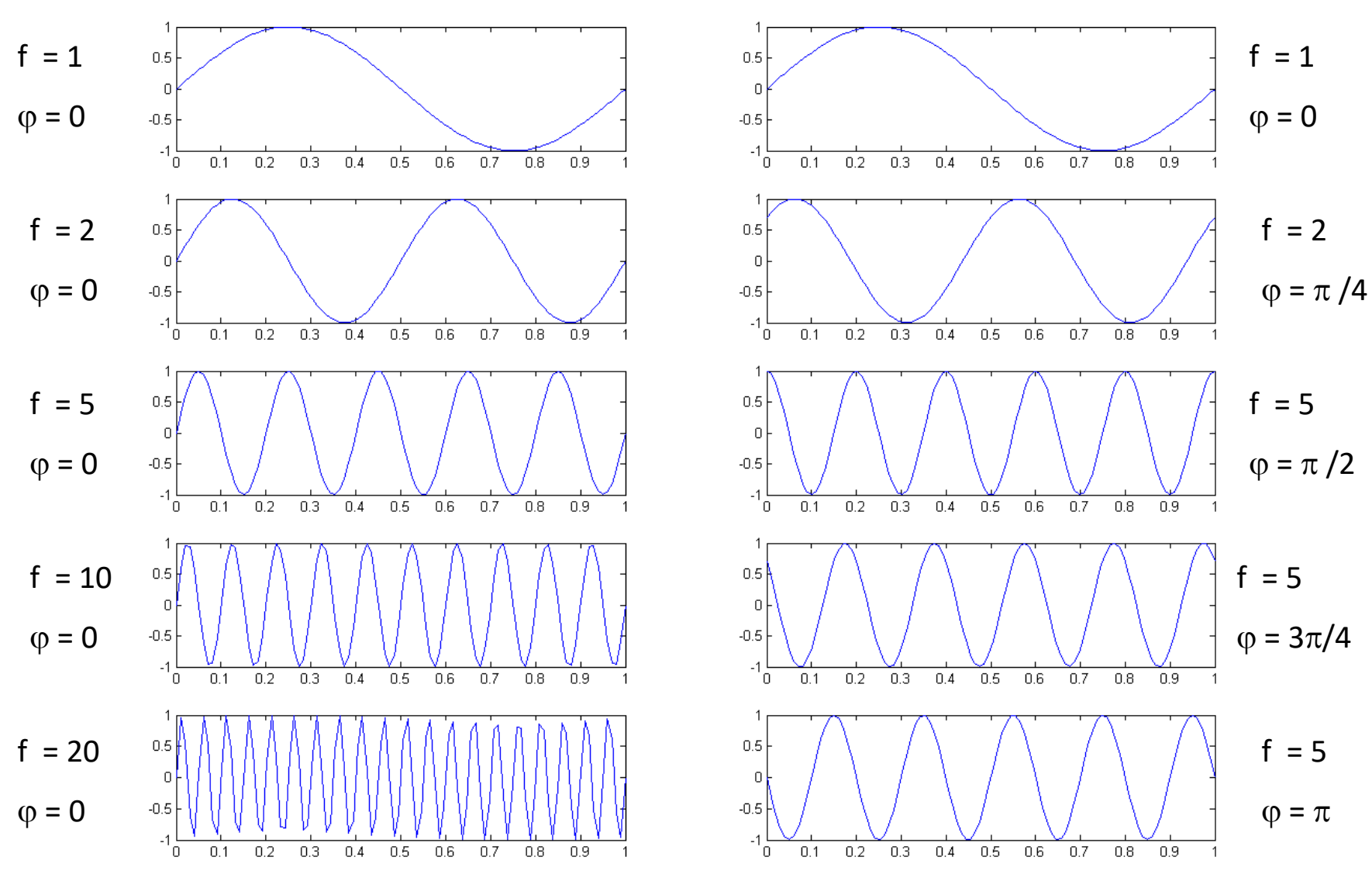

 $\rightarrow$  Signaux différents mais variations similaires

Soit un signal certain  $x(t)$ , sa transformée de Fourier (TF) est une <u>fonction</u> complexe de la variable réelle  $f$  définie par:

$$
\widehat{X(f)} = \int_{-\infty}^{+\infty} \widehat{x(t)} \exp(-j2\pi ft) dt
$$

Avec, le module:

$$
|X(f)| = \sqrt{X(f)X^*(f)} = \sqrt{Re(X(f))^2 + Im(X(f))^2}
$$

et la phase:

$$
\varphi(X(f)) = arctg\left(\frac{Im(X(f))}{Re(X(f))}\right)
$$

On parle également de spectre d'amplitude et de spectre de phase

Rq: la TF est une extension, pour les fonctions non périodiques, du développement en série de Fourier des fonctions périodiques.

#### **Nombre complexe**

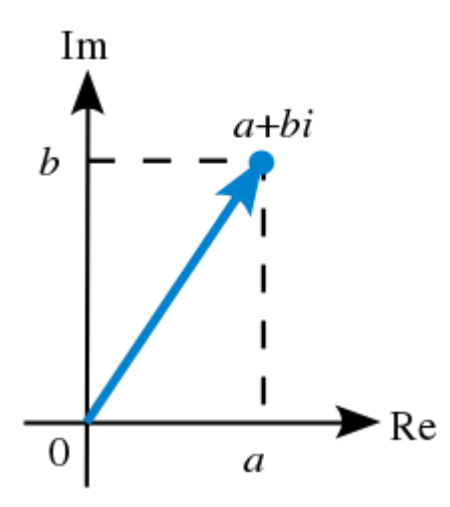

**Forme cartésienne** Un nombre complexe peut être représenté visuellement par une paire de nombres (a, b) formant un **vecteur** dans le plan complexe, avec Re la partie réelle et Im la partie imaginaire où i² = -1

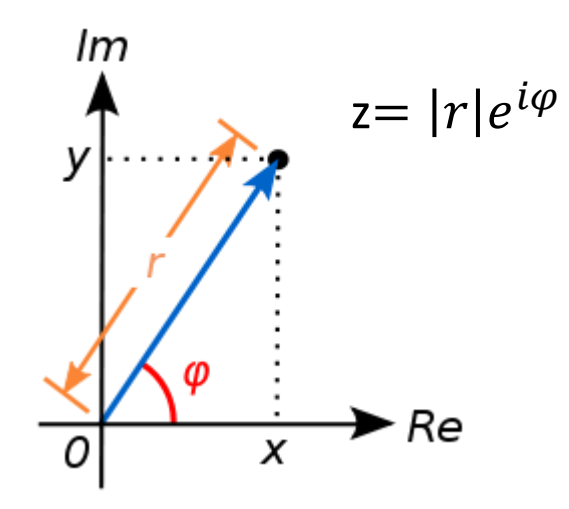

#### **Forme géométrique**

Une autre façon de représenter ce nombre est sa forme « polaire »: avec r (module ou magnitude) = valeur absolue du nombre complexe (distance par rapport à l'origine) et *φ* (phase) = angle avec l'axe Re

La transformée de Fourier permet une analyse harmonique du signal via une représentation spectrale de celui-ci: elle exprime la **répartition de l'amplitude et de la phase** de l'énergie d'un signal **en fonction des fréquences.**

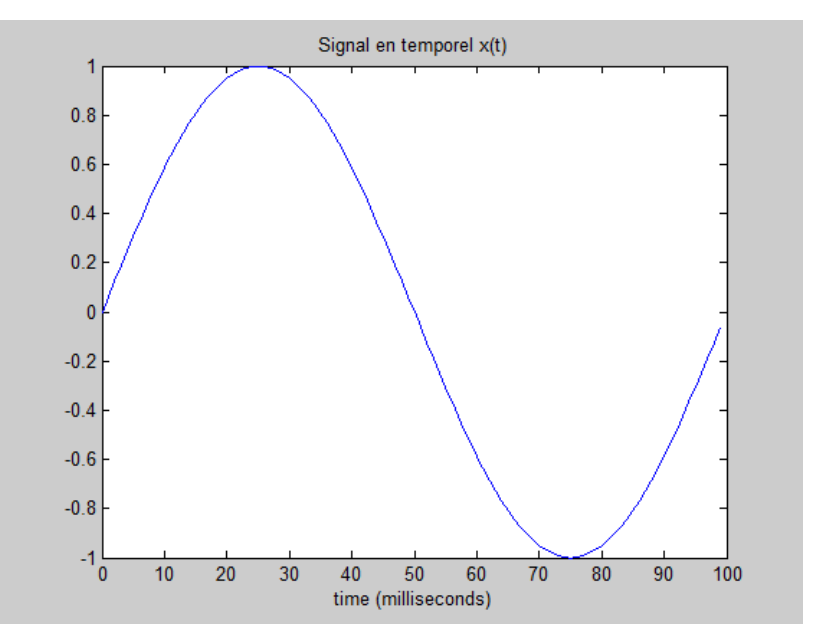

 $F = 1$  cycle / 100 ms = 10 cycles / sec (10Hz)

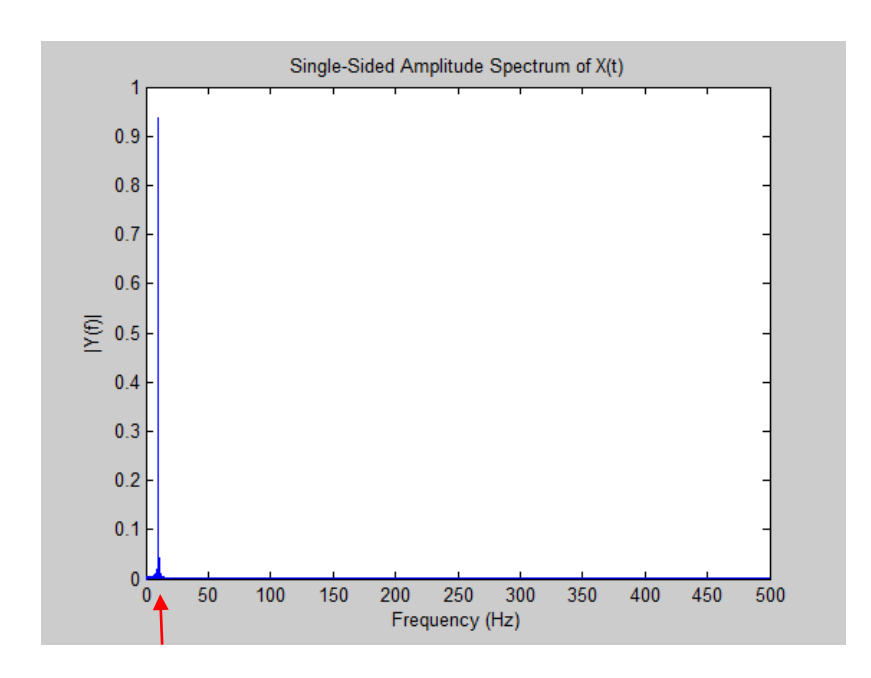

La transformée de Fourier permet une analyse harmonique du signal via une représentation spectrale de celui-ci: elle exprime la **répartition de l'amplitude et de la phase** de l'énergie d'un signal **en fonction des fréquences.**

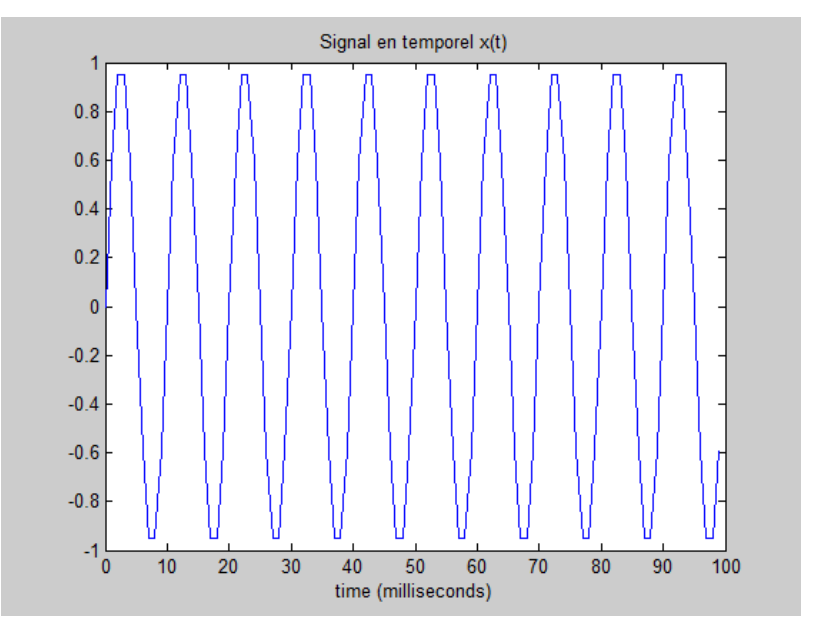

 $F = 10$  cycles / 100 ms = 100 cycles / sec (100Hz)

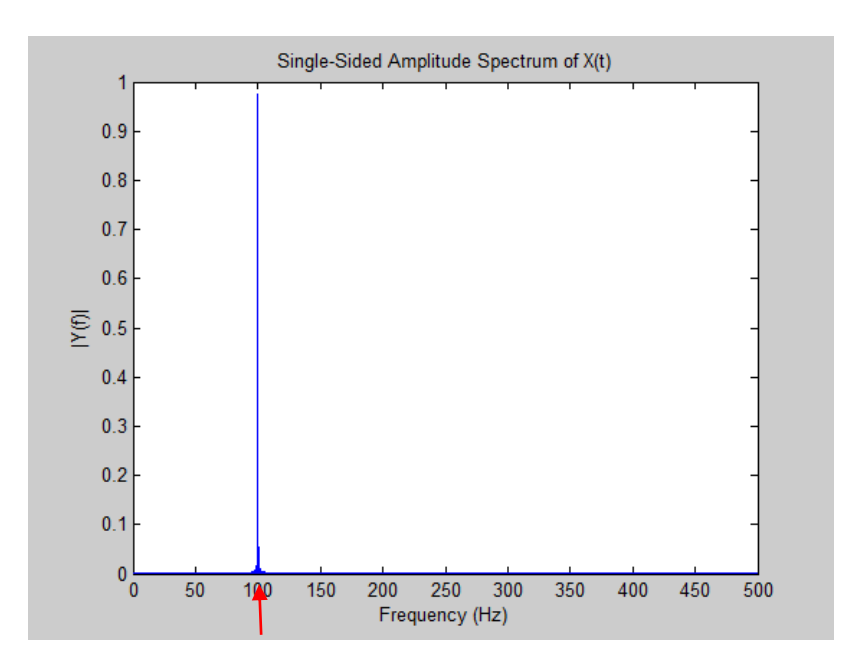

Un signal est décomposable en une somme de sinusoïdes à différentes fréquences:

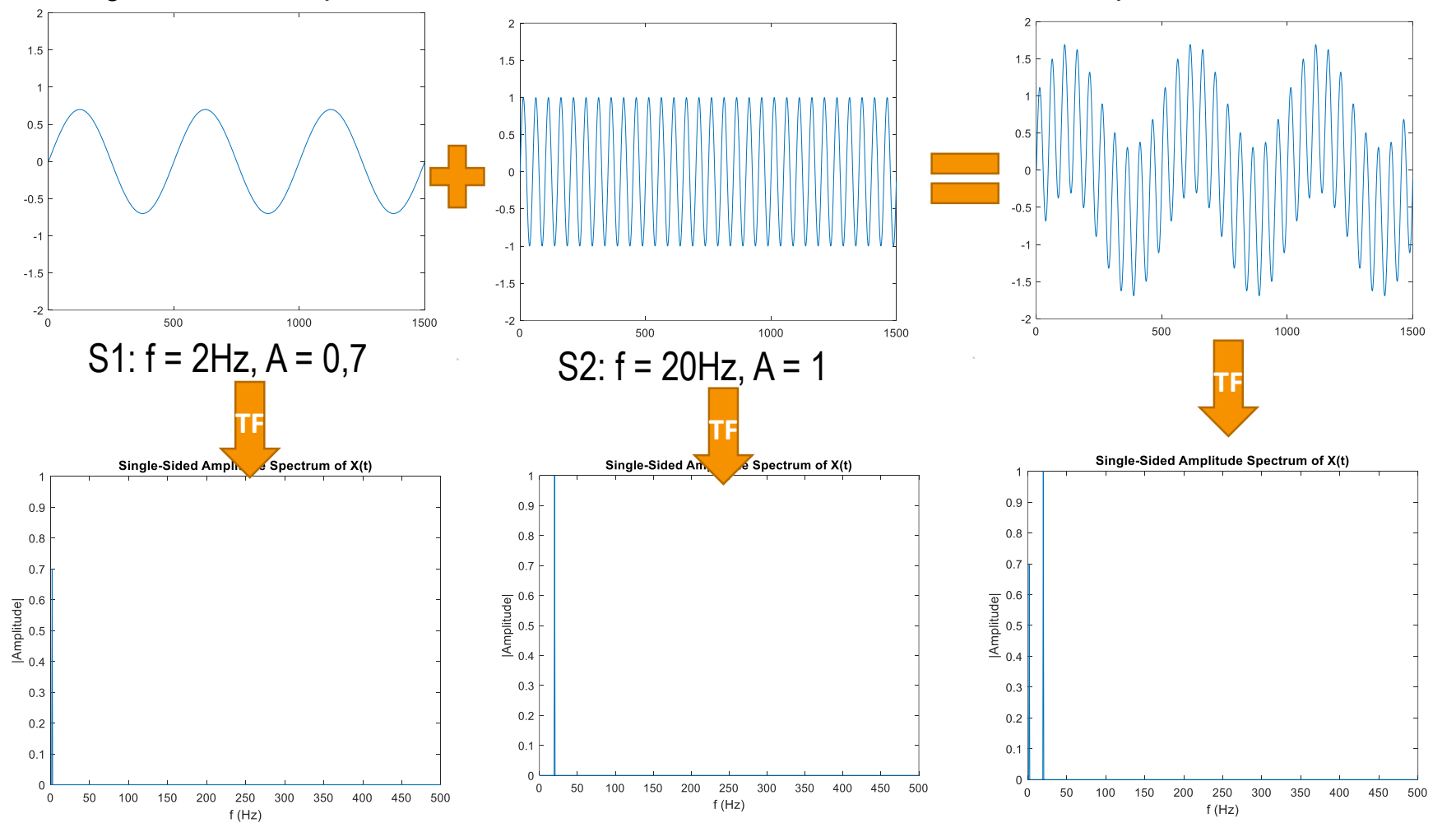

 $1.5$  $1.5$  $0.5$  $\Omega$  $-0.5$  $-1$  $-1.5$  $-1.5$  $-1.5$  $-2$ S1:  $f = 2Hz$ ,  $A = 0.7$  Theo S2:  $f = 20Hz$ ,  $A = 1$  $-2$ 500 1000 1500 500 1000 1500 ์ ค 500 1000 1500 Single-Sided Amplitude Spectrum of X(t)  $0.9$  $0.8$  $0.7$ 

Un signal est décomposable en une somme de sinusoïdes à différentes fréquences:

 $\rightarrow$  A partir du spectre on peut facilement analyser les fréquences qui composent un signal et éventuellement supprimer sélectivement certaines composantes du signal…

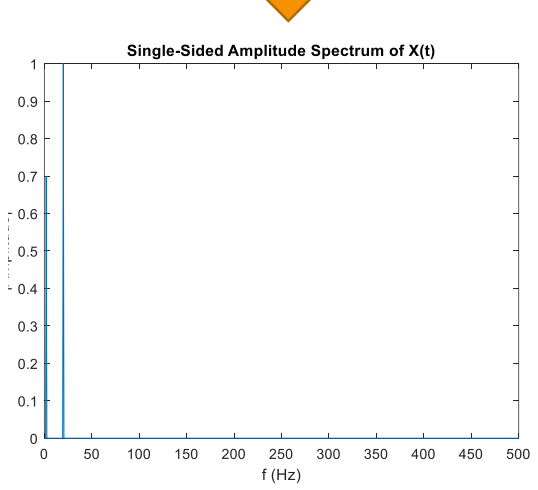

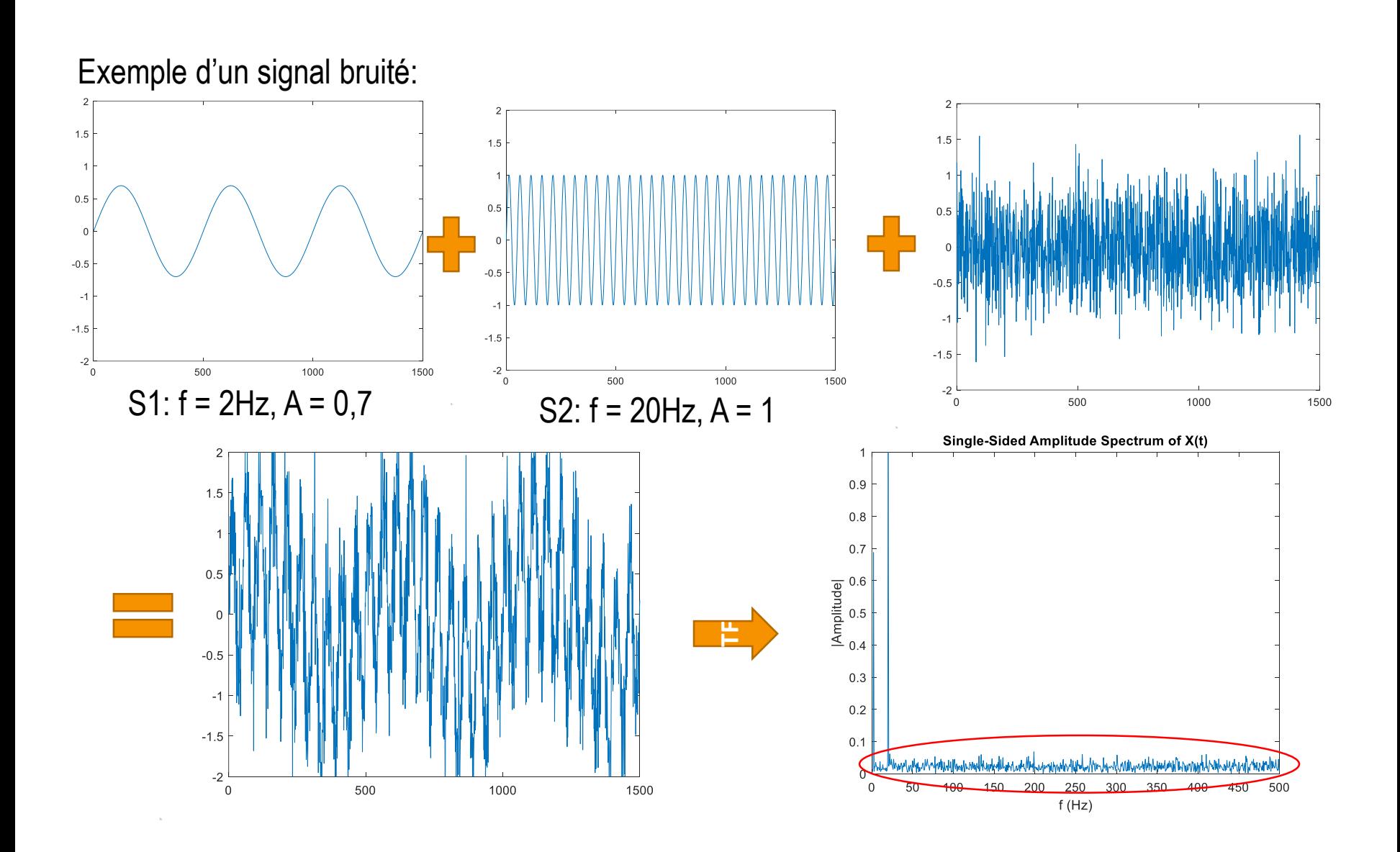

## **Résumé**

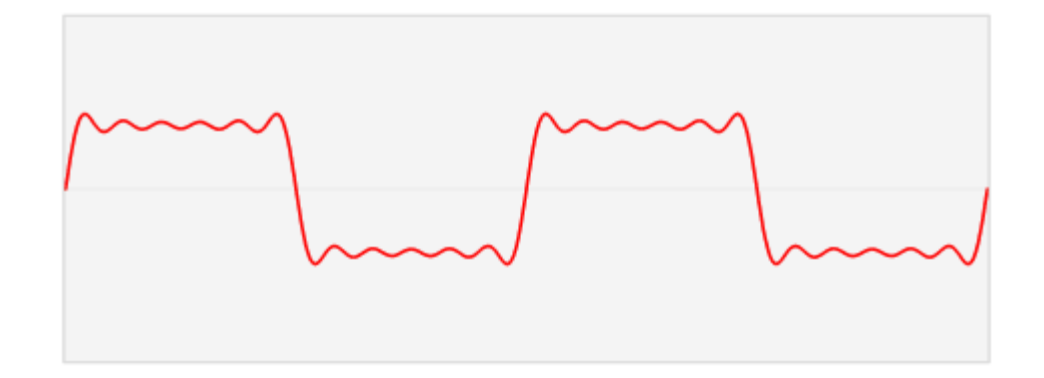

Source: [https://upload.wikimedia.org/wikipedia/commons/5/50/Fourier\\_transform\\_time\\_and\\_frequency\\_domains.gif?uselang=fr](https://upload.wikimedia.org/wikipedia/commons/5/50/Fourier_transform_time_and_frequency_domains.gif?uselang=fr)

#### **Résumé**

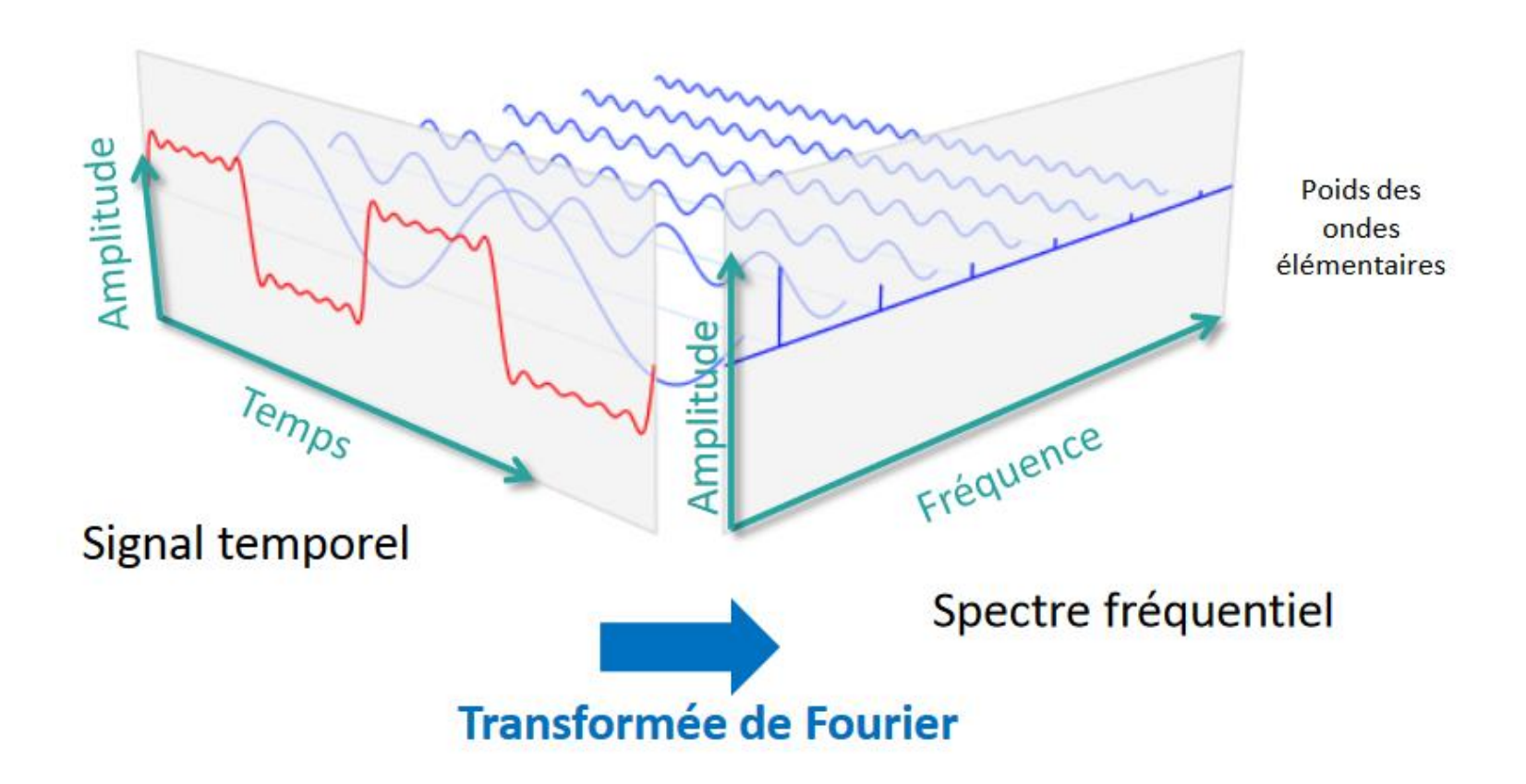

Source: [https://upload.wikimedia.org/wikipedia/commons/5/50/Fourier\\_transform\\_time\\_and\\_frequency\\_domains.gif?uselang=fr](https://upload.wikimedia.org/wikipedia/commons/5/50/Fourier_transform_time_and_frequency_domains.gif?uselang=fr)

• Exemple: Forme sinusoïdale des variations de luminance

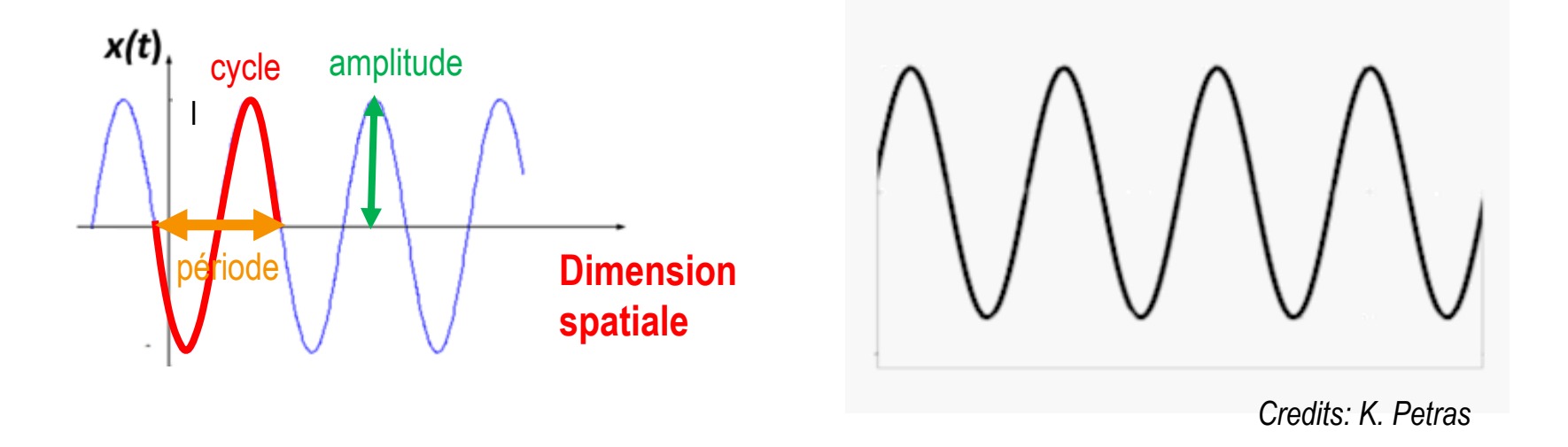

#### Ici:

• Amplitude exprimée par l'intensité des pixels (luminance)

• Exemple: Forme sinusoïdale des variations de luminance

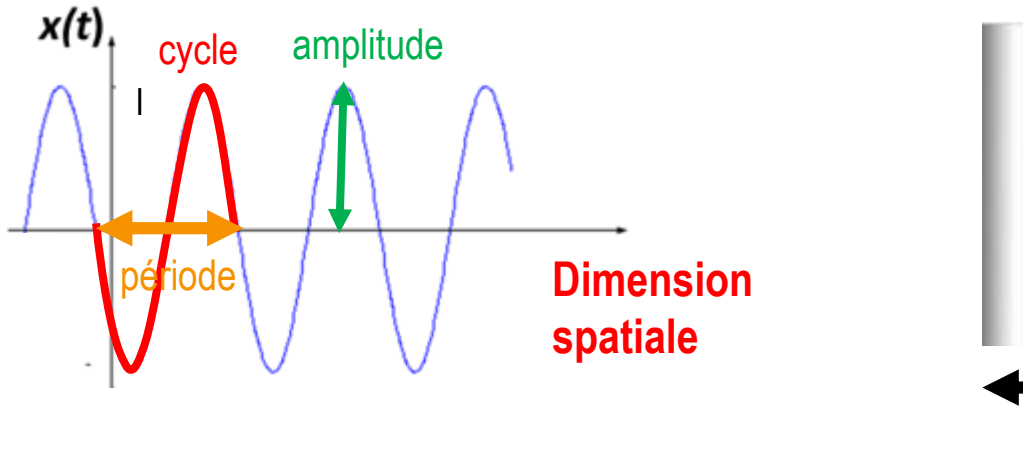

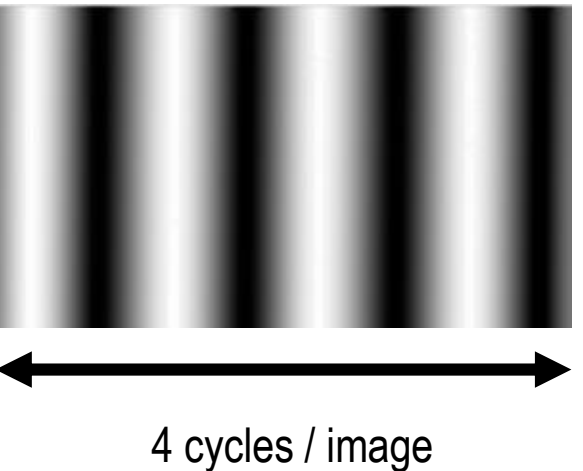

#### Ici:

- Amplitude exprimée par l'intensité des pixels (luminance)
- Fréquence spatiale exprimée en cycles / image (référentiel de l'image)

• Exemple: Forme sinusoïdale des variations de luminance

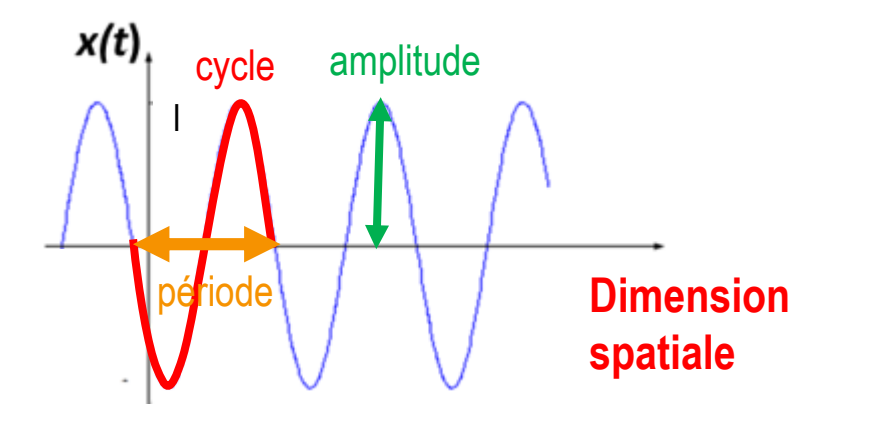

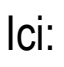

- Amplitude exprimée par l'intensité des pixels (luminance)
- Fréquence spatiale exprimée en cycles / image (référentiel de l'image)
- …Ou en cycles / degré d'angle visuel (référentiel de l'observateur)

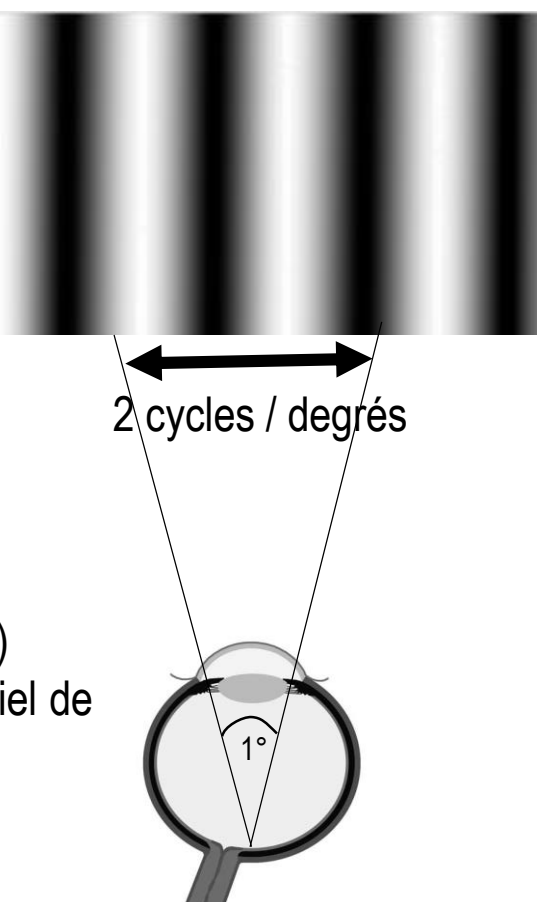

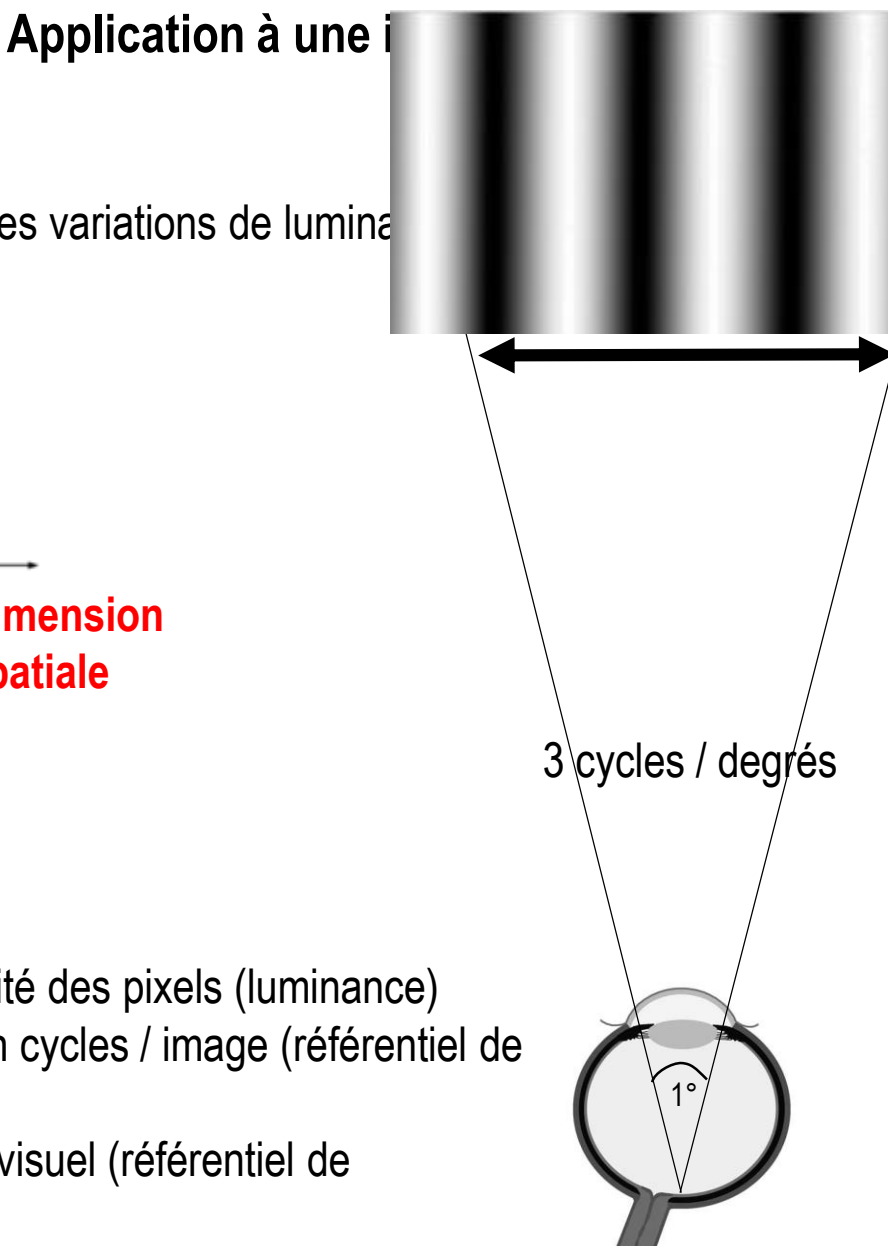

• Exemple: Forme sinusoïdale des variations de lumina

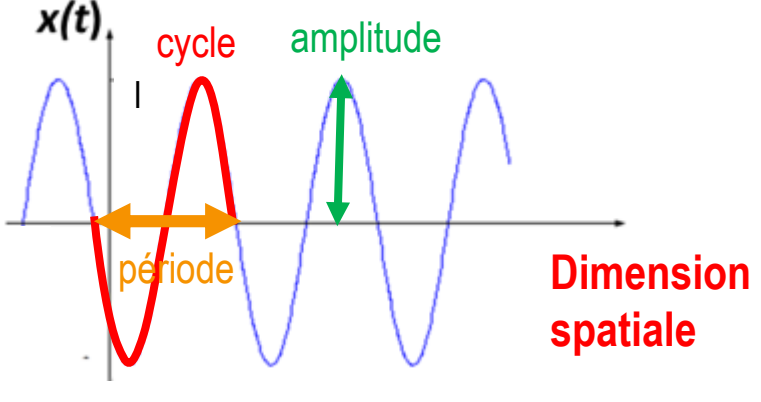

## Ici:

- Amplitude exprimée par l'intensité des pixels (luminance)
- Fréquence spatiale exprimée en cycles / image (référentiel de l'image)
- …Ou en cycles / degré d'angle visuel (référentiel de l'observateur)

• Exemple: Forme sinusoïdale des variations de luminance

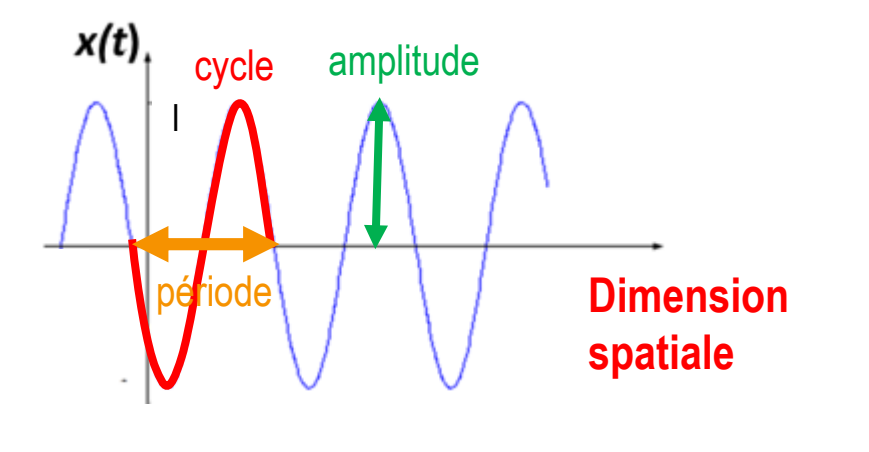

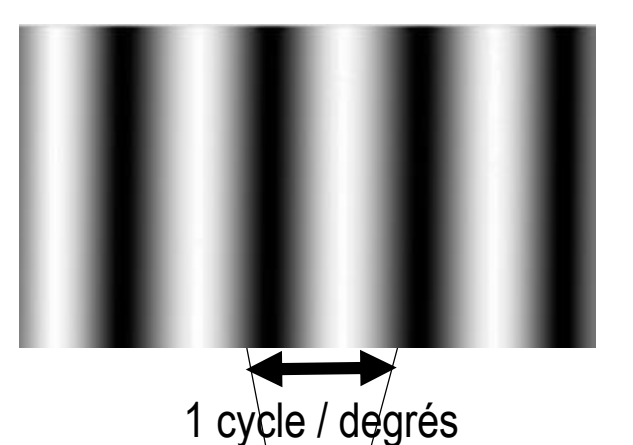

1°

#### Ici:

- Amplitude exprimée par l'intensité des pixels (luminance)
- Fréquence spatiale exprimée en cycles / image (référentiel de l'image)
- …Ou en cycles / degré d'angle visuel (référentiel de l'observateur)

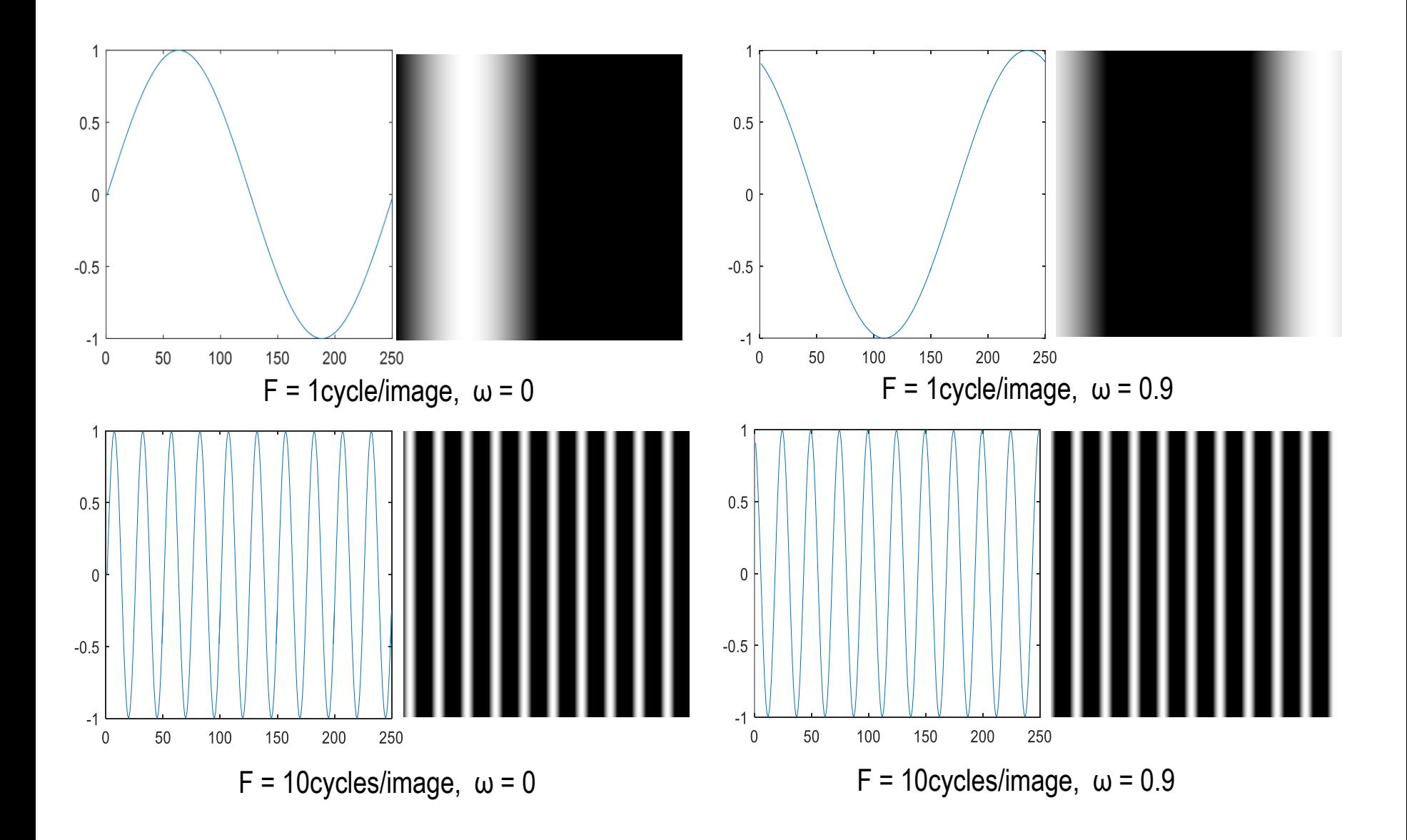

• De la même façon qu'un signal temporel complexe peut être décomposé en une somme de sinusoïdes, les variations spatiales de luminance dans une image complexe peuvent également être décomposées en une somme de sinusoïdes de différentes **fréquences spatiales** à **différentes orientations**

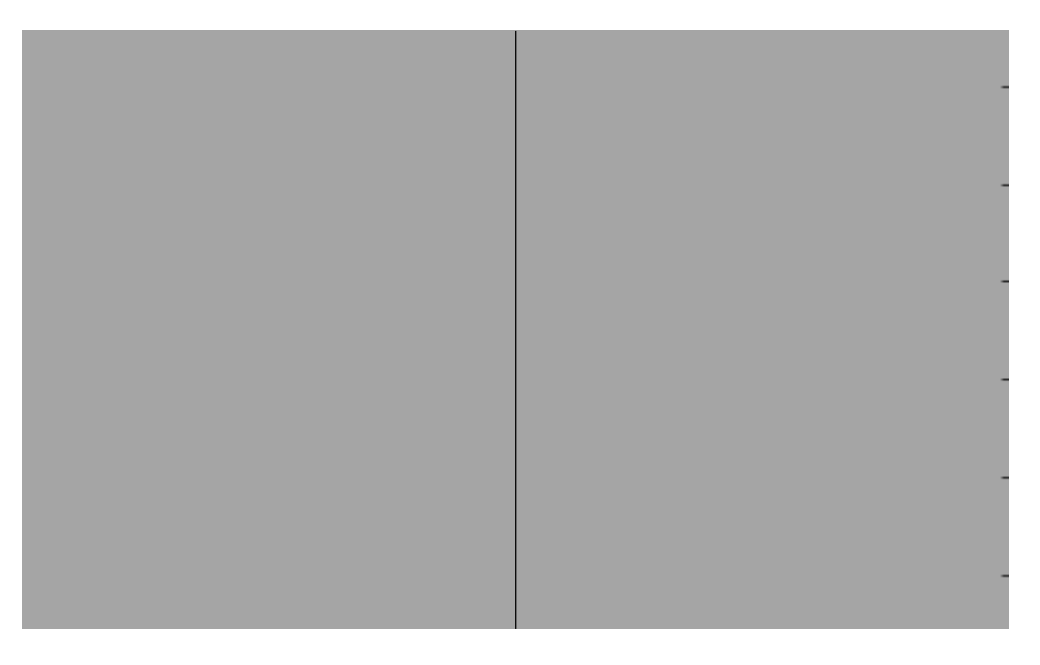

• De la même façon qu'un signal temporel complexe peut être décomposé en une somme de sinusoïdes, les variations spatiales de luminance dans une image complexe peuvent également être décomposées en une somme de sinusoïdes de différentes **fréquences spatiales** à **différentes orientations**

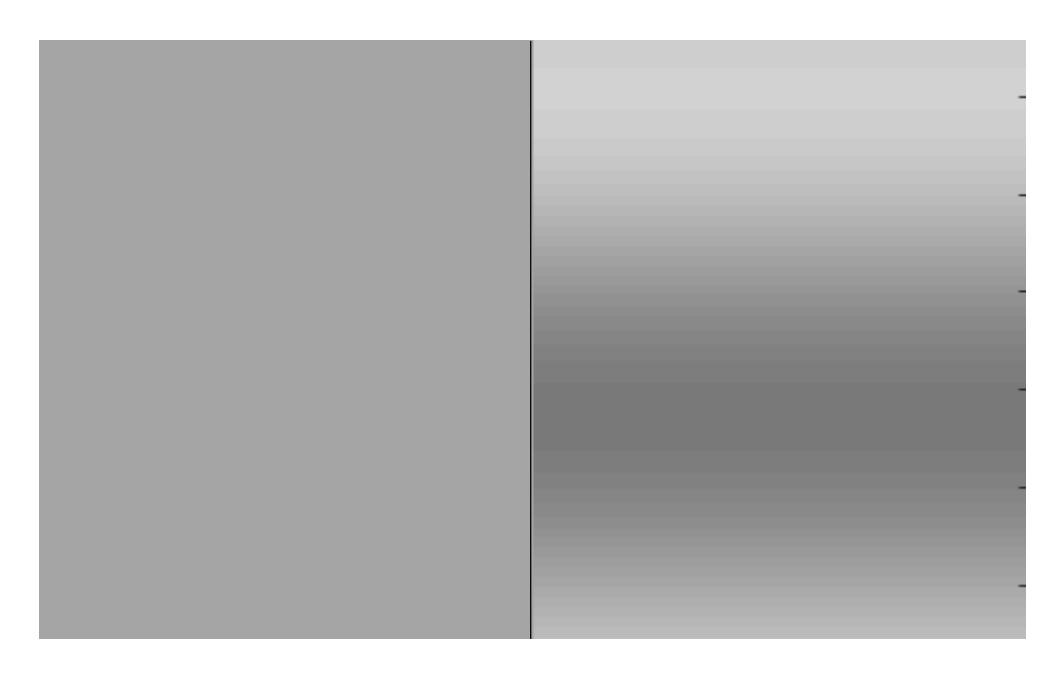

• De la même façon qu'un signal temporel complexe peut être décomposé en une somme de sinusoïdes, les variations spatiales de luminance dans une image complexe peuvent également être décomposées en une somme de sinusoïdes de différentes **fréquences spatiales** à **différentes orientations**

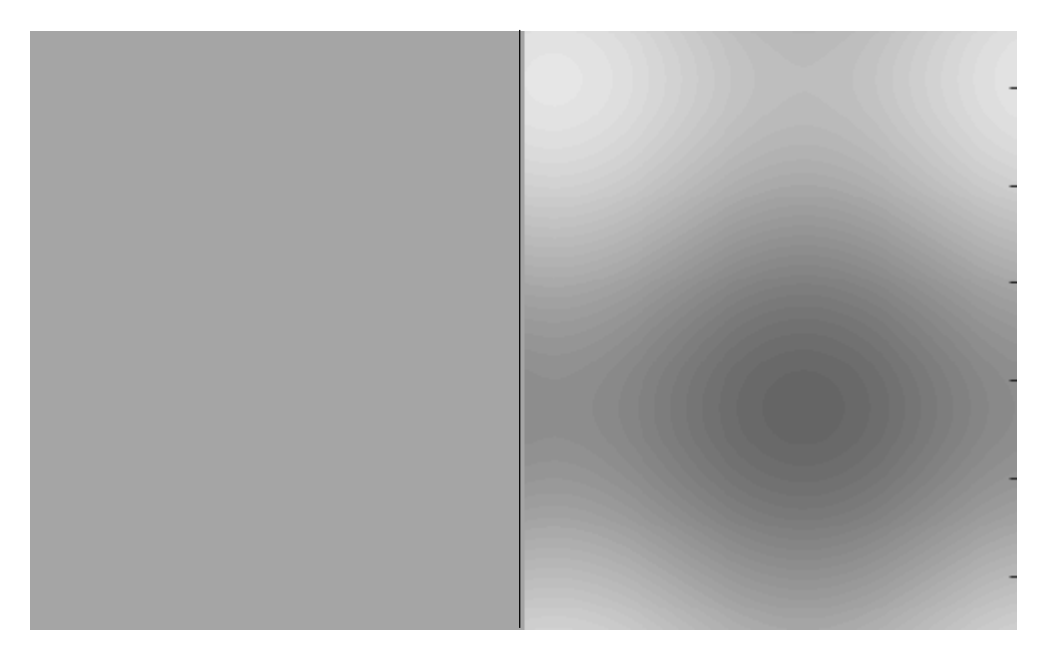

• De la même façon qu'un signal temporel complexe peut être décomposé en une somme de sinusoïdes, les variations spatiales de luminance dans une image complexe peuvent également être décomposées en une somme de sinusoïdes de différentes **fréquences spatiales** à **différentes orientations**

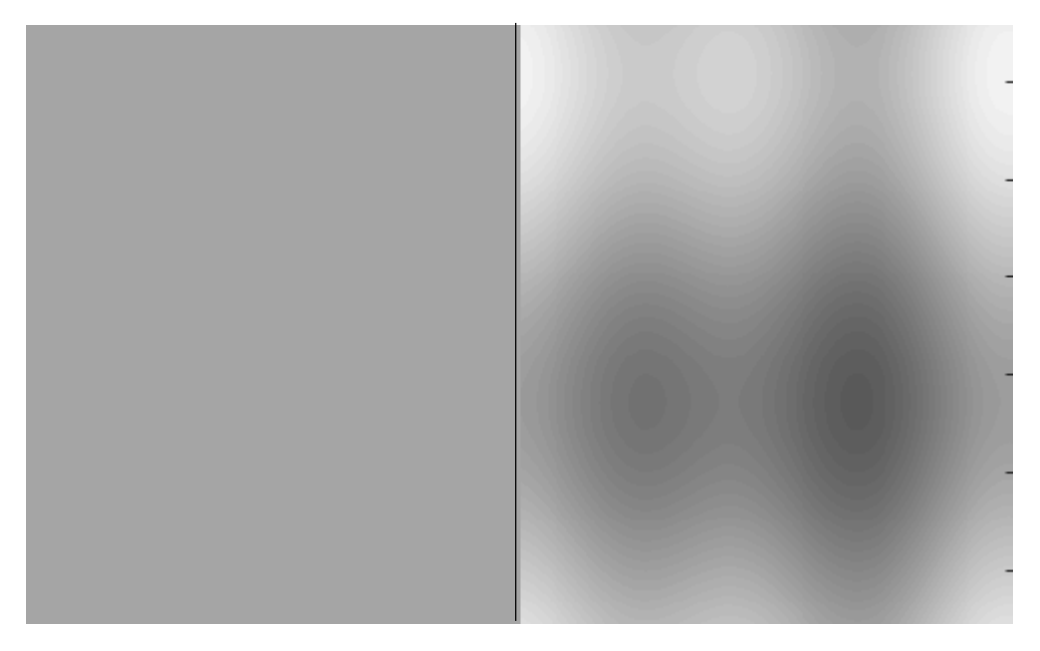

• **Ainsi, la transformée de Fourier d'une image permet d'obtenir son spectre d'amplitude et de phase = répartition de l'amplitude et de la phase de l'énergie de l'image en fonction des fréquences spatiales (FS) …et des orientations**

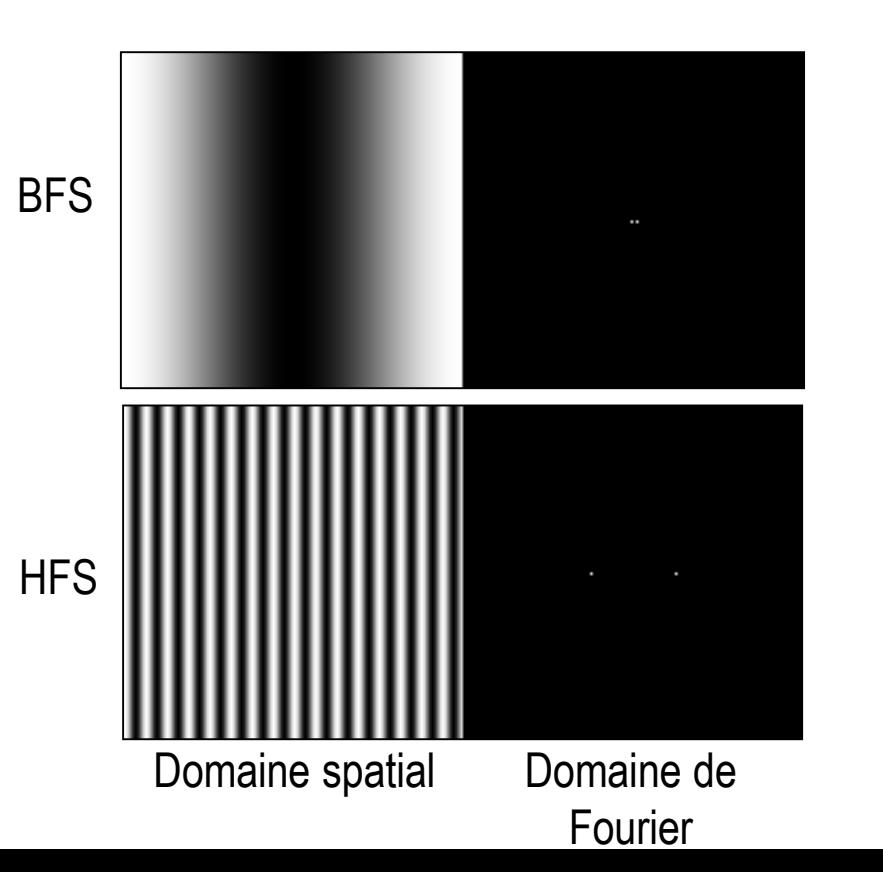

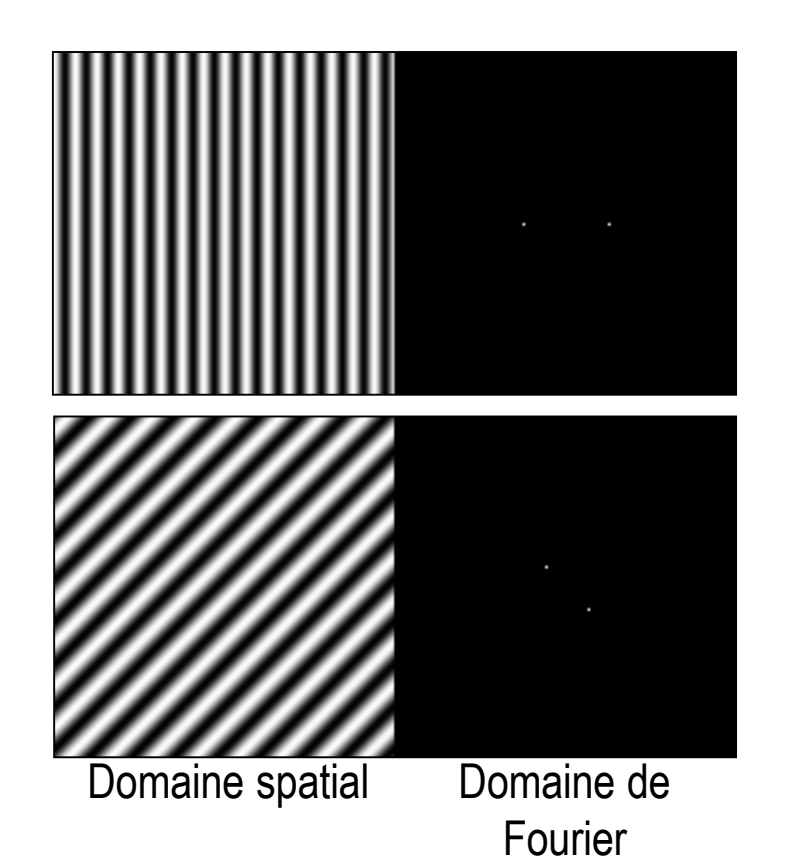

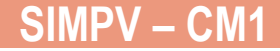

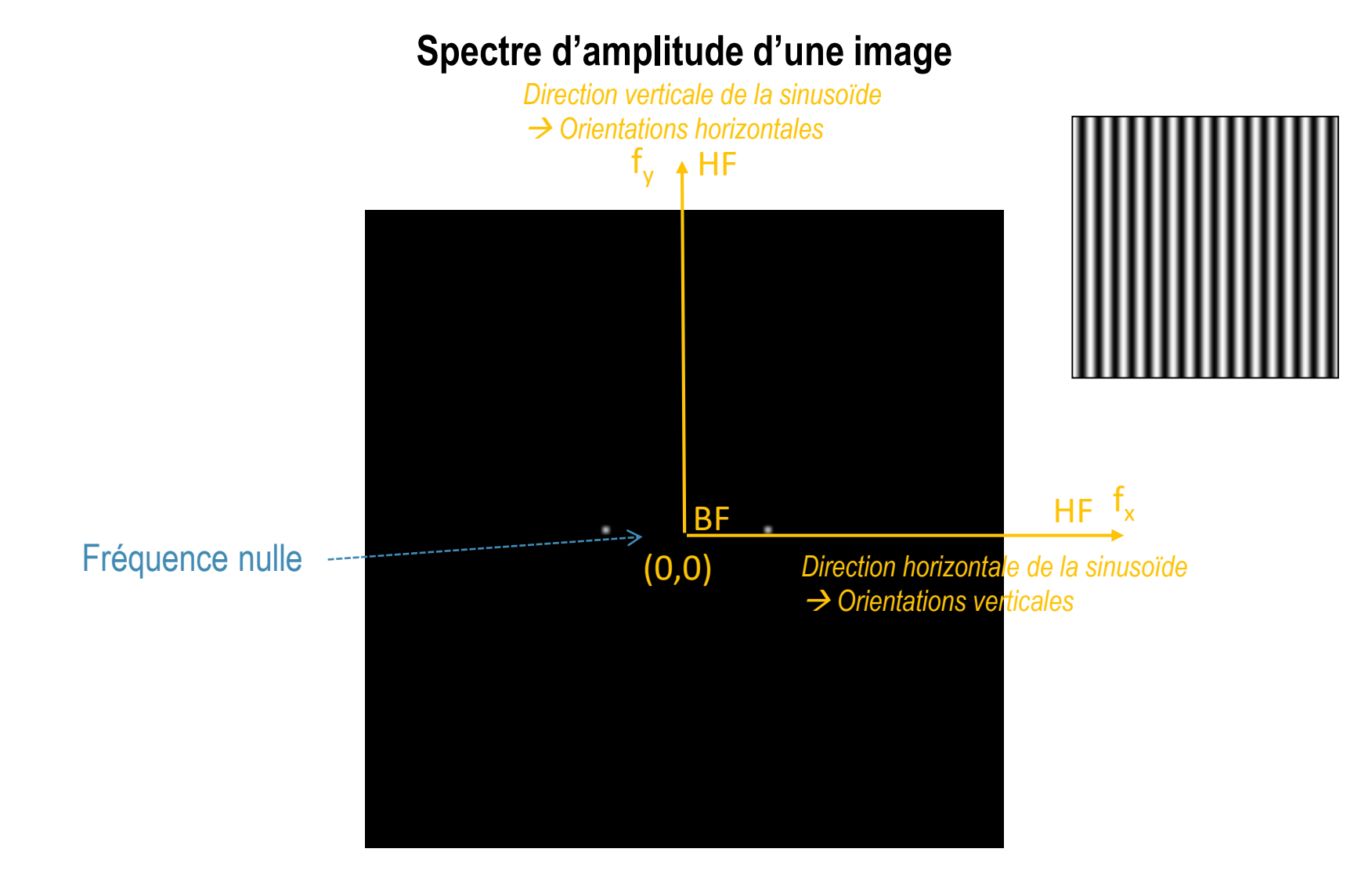

Classiquement, on représente le spectre entre –fe/2 et +fe/2 (fe étant la fréquence d'échantillonnage)

# **Spectre d'amplitude d'une scène naturelle**

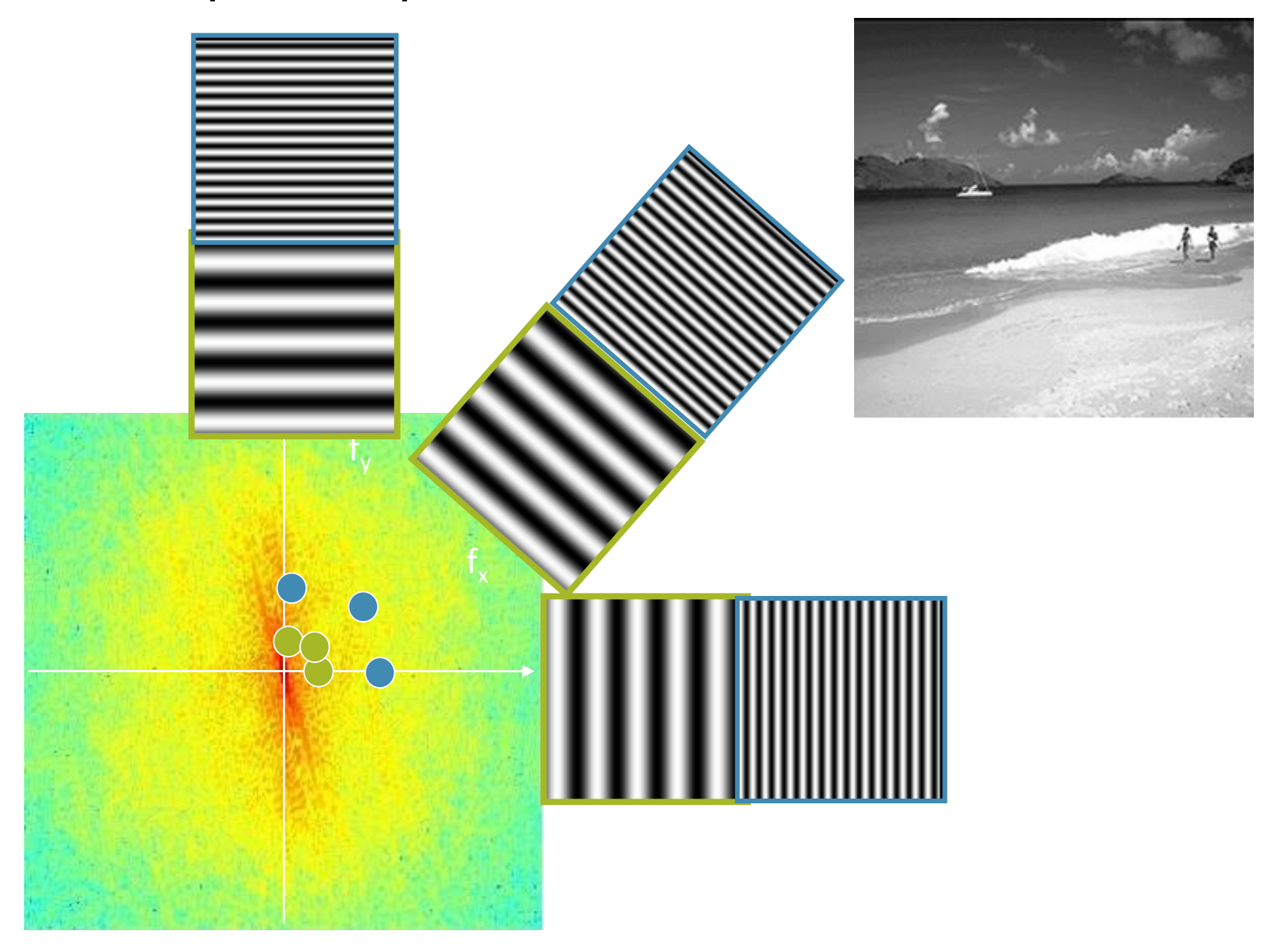

 $\text{Re}\left[I\left(f_x,f_y\right)\right]$ *x*

**11**  $\mathcal{U}$ 

 $\int$ 

L

 $\lfloor \frac{I}{I} \rfloor$ 

 $\setminus$ 

 $\mathsf{L}_1$ 

### **Transformée de Fourier d'une scène naturelle**

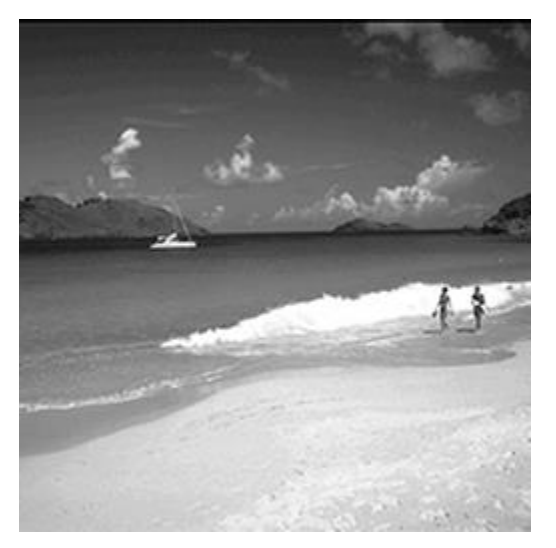

 $\rightarrow$  Prédominance d'orientations horizontales

**→ Prédominance des basses fréquences spatiales**

 $\lfloor \cdot \rfloor$ 

 $\mathbf{I}$ 

 $\mathsf{L}'$ 

 $I(f_x, f_y) = \sum i(x, y)e^{-x}$  $\sum i(x, y) e^{-j2\pi (f_x x + f_y y)}$ 

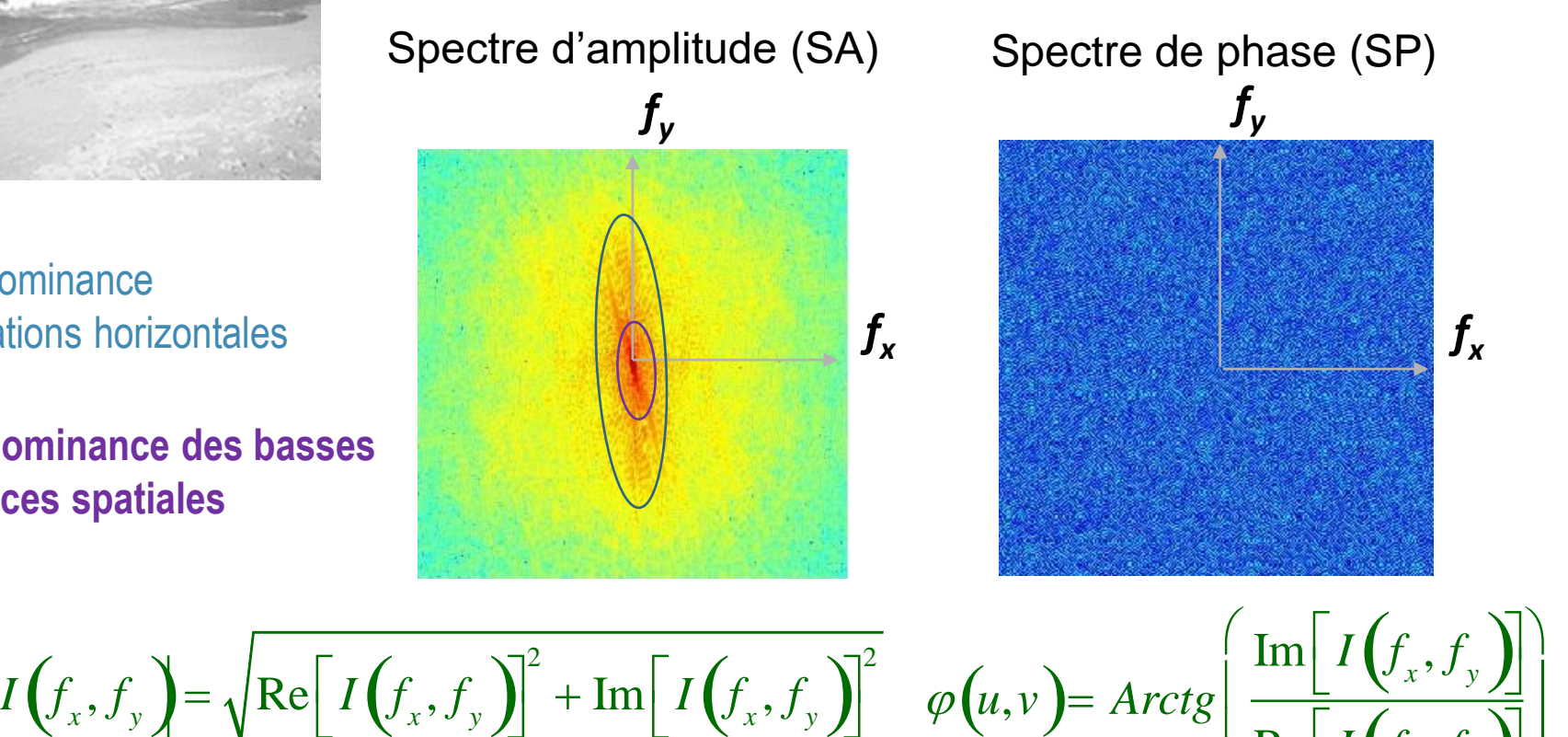

### **Régularité statistique des signaux naturels**

• Tous signal naturel (image, son…) comporte une décroissance de son énergie avec la fréquence (1/f) (i.e. plus d'énergie en BF qu'en HF)

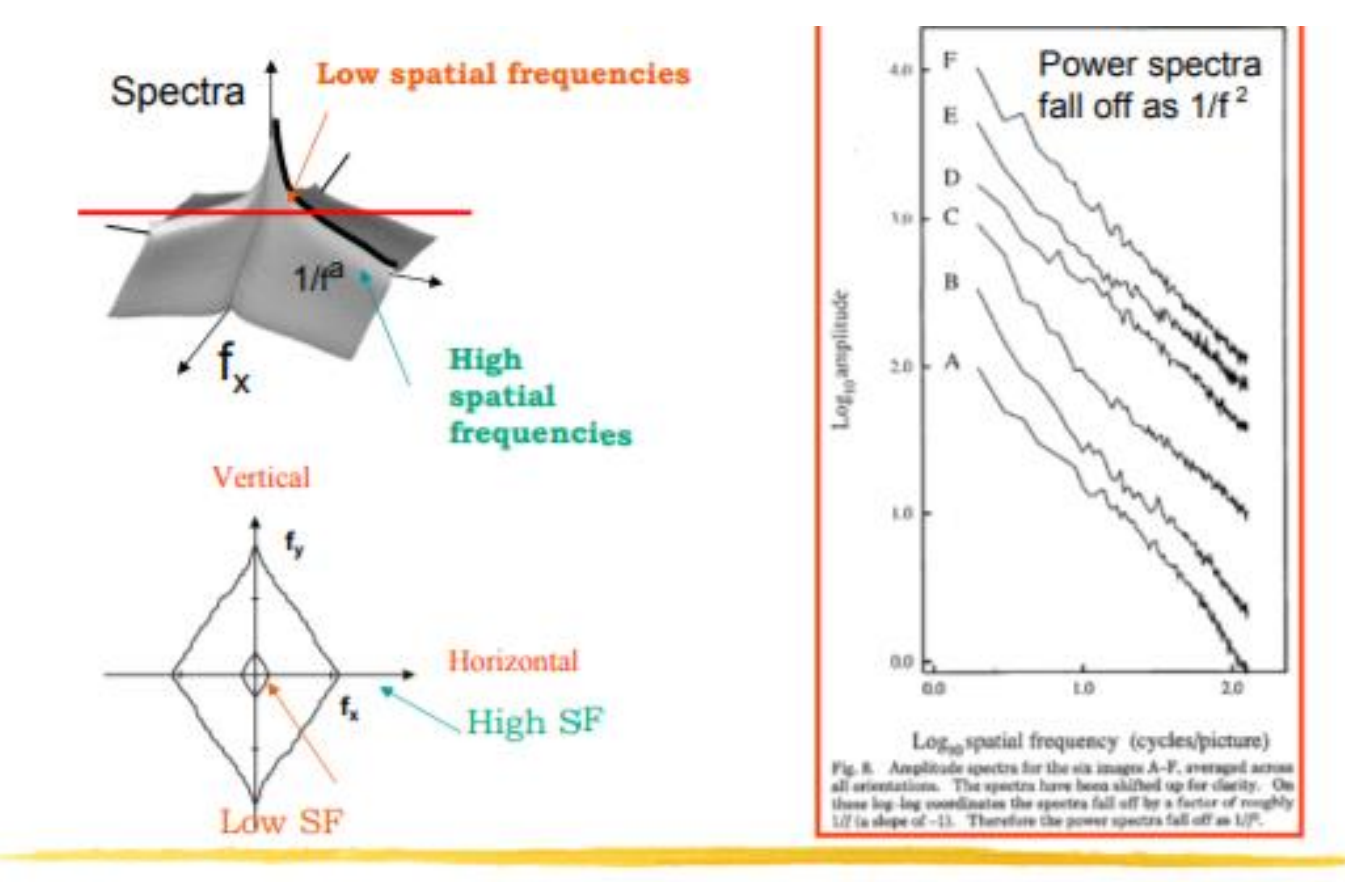

Torralba and Oliva, Statistics of Natural Image Categories. Network: Computation in Neural Systems 14 (2003) 391-412.

D. J. Field, "Relations between the statistics of natural images and the response properties of cortical cells," J. Opt. Soc. Am. A 4, 2379- (1987)
$\text{Re}\left[I\left(f_x, f_y\right)\right]$ *x*

**11**  $\mathcal{U}$ 

 $\int$ 

L

 $\lfloor \frac{I}{I} \rfloor$ 

 $\setminus$ 

 $\mathsf{L}_1$ 

### **Transformée de Fourier d'une scène naturelle**

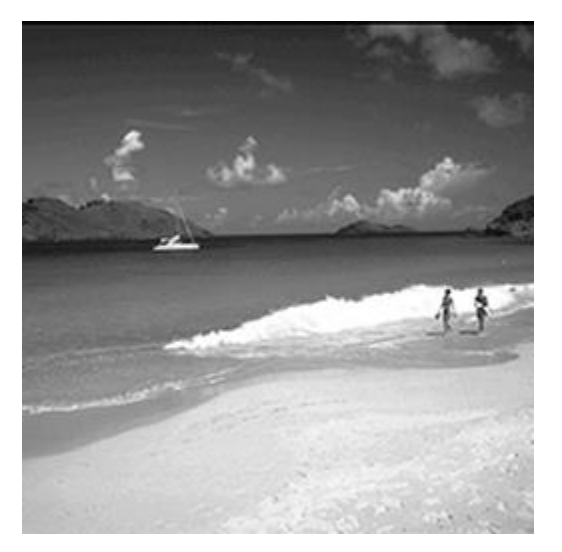

 $\rightarrow$  Prédominance d'orientations horizontales

**→ Prédominance des basses fréquences spatiales**

 $I(f_x, f_y) = \sum i(x, y)e^{-x}$  $\sum i(x, y) e^{-j2\pi (f_x x + f_y y)}$ 

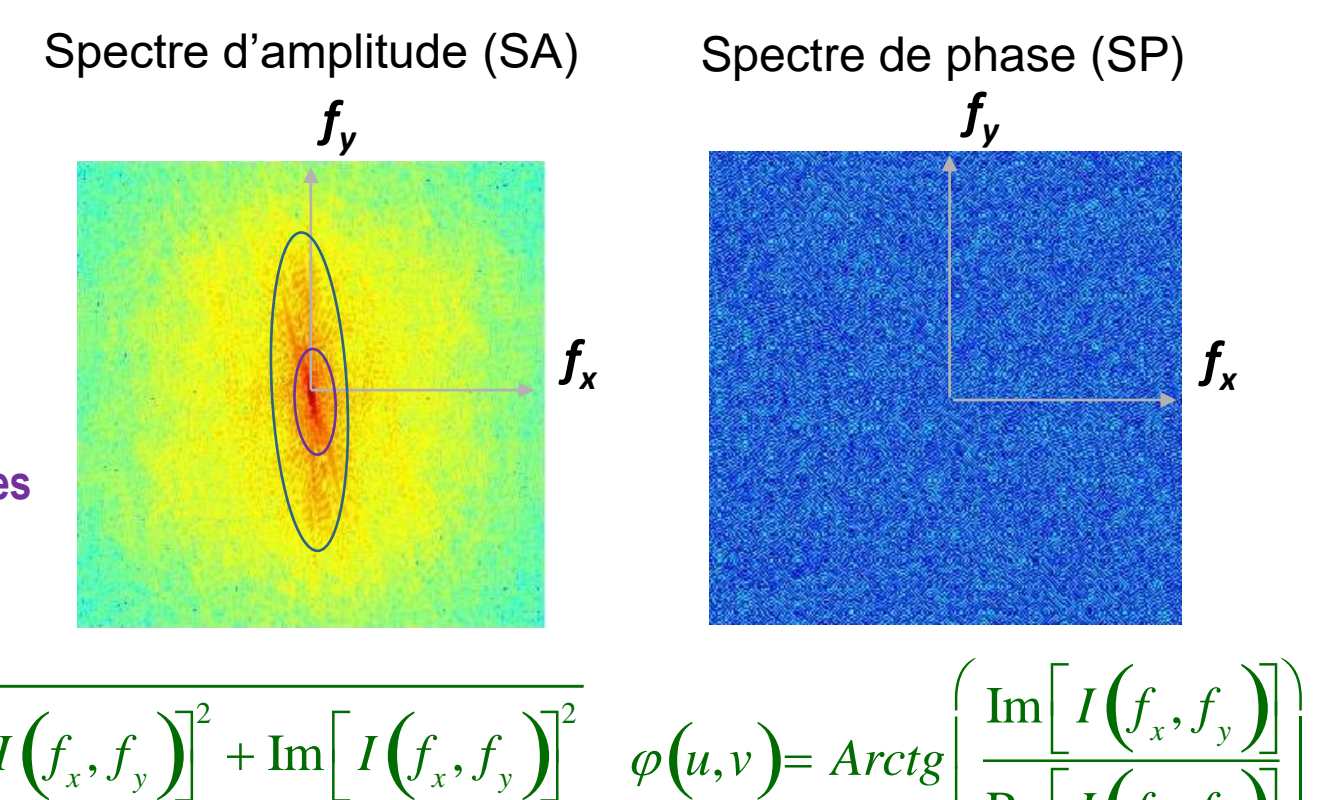

 $I(f_x, f_y) = \sqrt{\text{Re}\left[I(f_x, f_y)\right]^2}$  $\lfloor \cdot \rfloor$  $\overline{\big\}}{}^2$  $\mathbf{I}$  $\mathbf{Im}\left[\boldsymbol{I}\left(f_{x},f_{y}\right)\right]^{2}$  $\mathsf{L}'$  $\overline{\big\}}{}^2$ 

# **Transformée de Fourier d'une scène naturelle**

Quelle information dans le spectre d'amplitude (SA) et dans le  $\bullet$ spectre de phase (SP)?

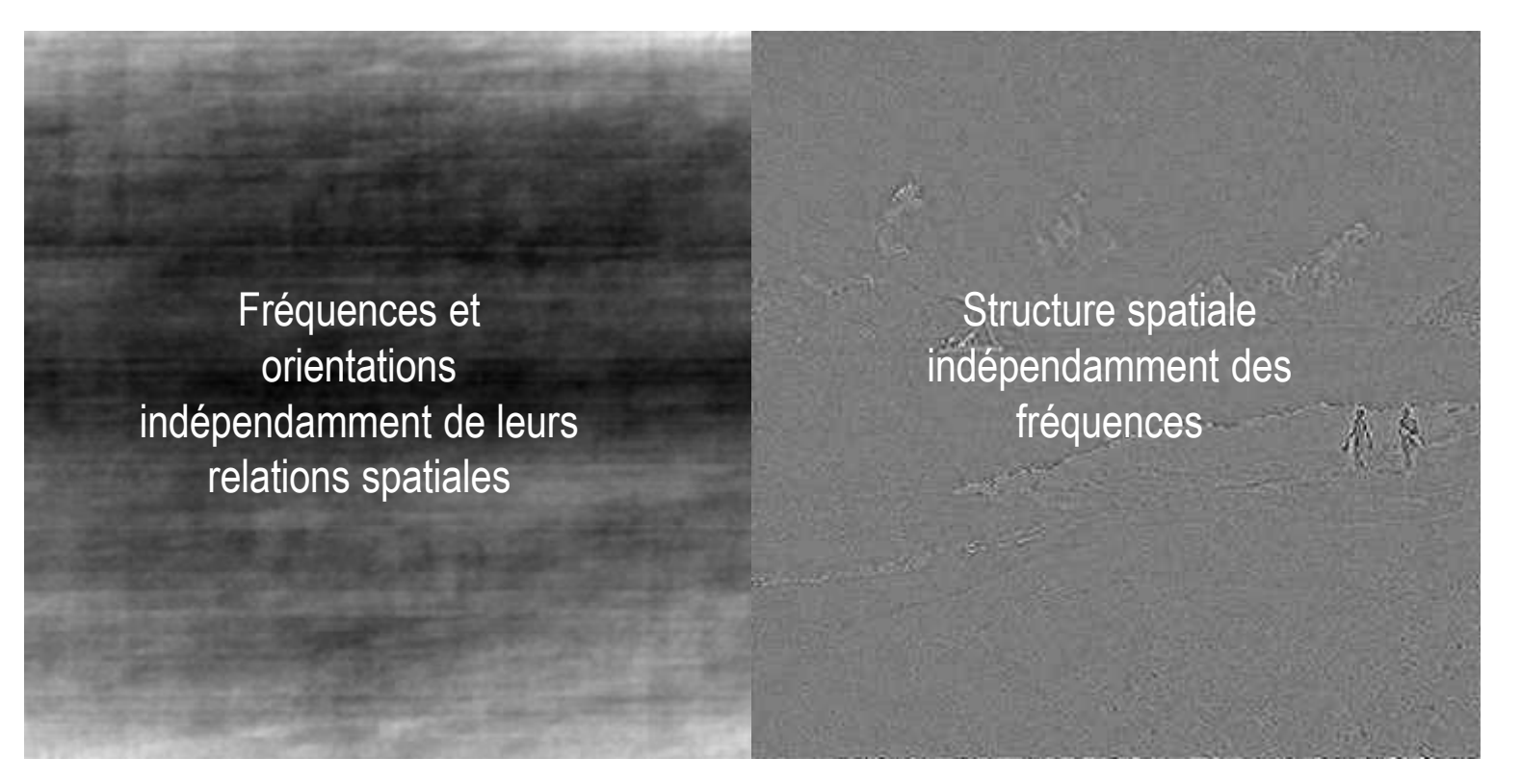

SA de l'image de plage avec SP d'un bruit aléatoire

SA d'un bruit avec SP de l'image de plage

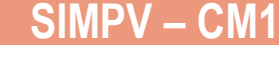

#### **Exemple de manipulation d'images dans le domaine de Fourier: Images « Chimères »**

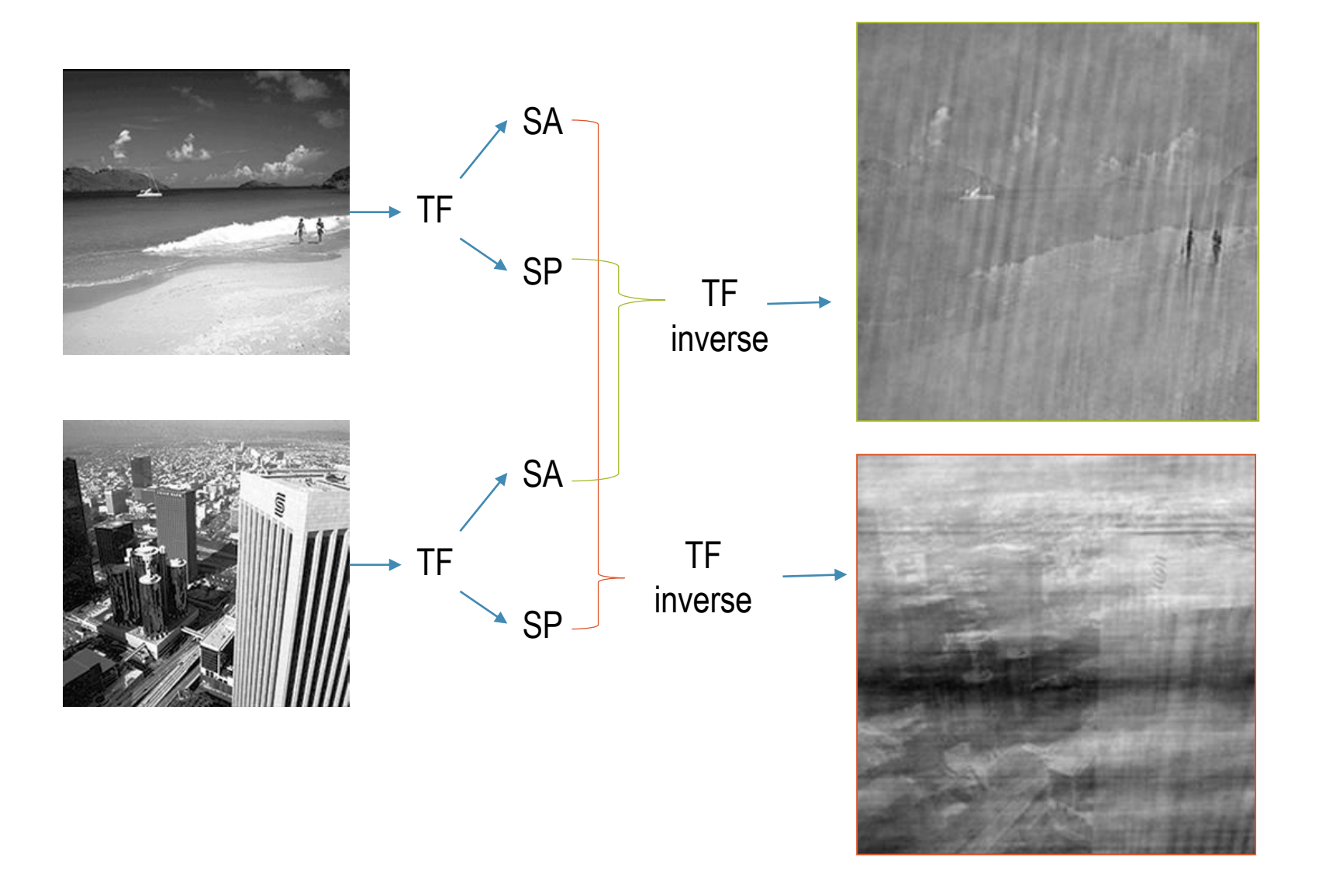

#### **Exemple de manipulation d'images dans le domaine de Fourier: Filtrage**

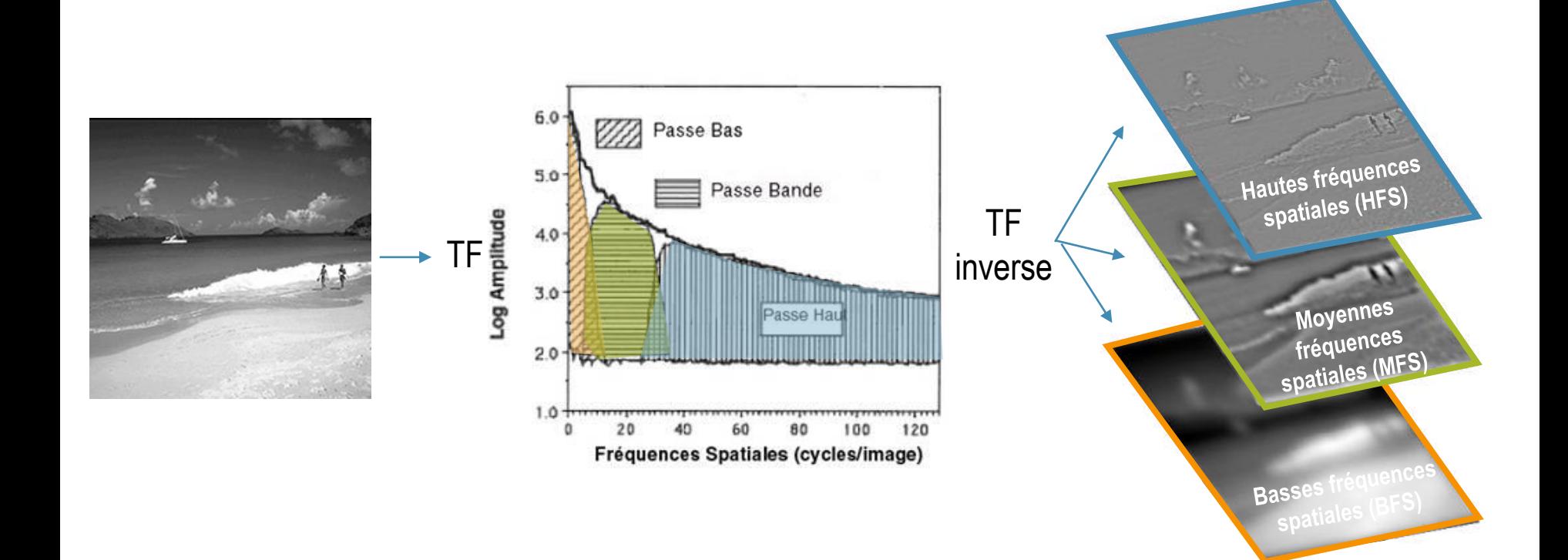

#### **Revenons à nos moutons…**

- Comment définir des catégories de scènes?
	- Quelles propriétés sont communes aux exemplaires d'une catégorie?
	- Quelles propriétés sont différentes entre différentes catégories?
- Dans le domaine spatial:
	- Il est difficile de faire émerger des régularités
	- Des calculs de distance ne rendent pas compte des différences perçues

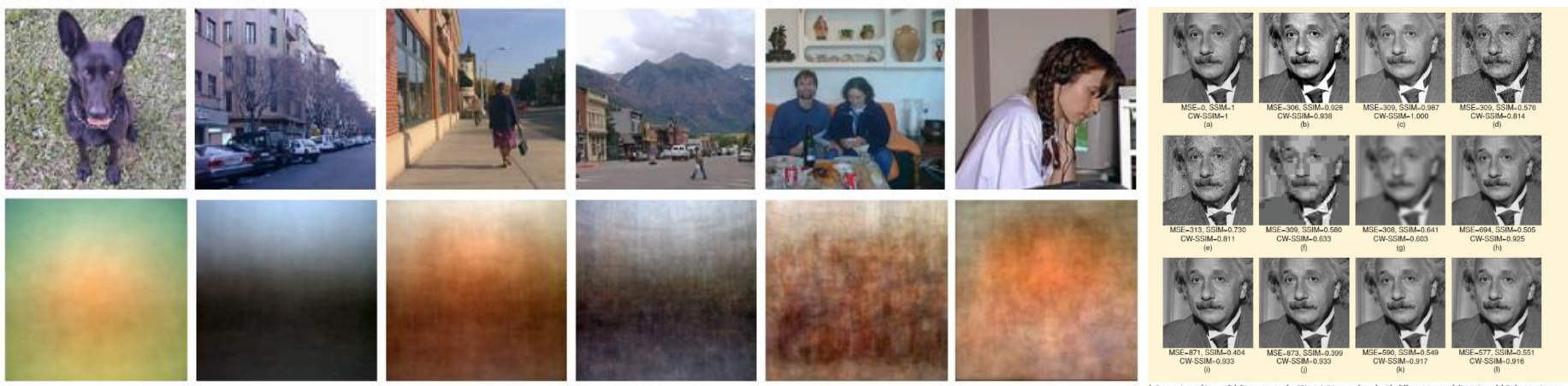

#### **Revenons à nos moutons…**

- Comment définir des catégories de scènes?
	- Quelles propriétés sont communes aux exemplaires d'une catégorie?
	- Quelles propriétés sont différentes entre différentes catégories?
- Dans le domaine de Fourier?  $\rightarrow$  Le SA moyen semble être représentatif de catégories de scènes

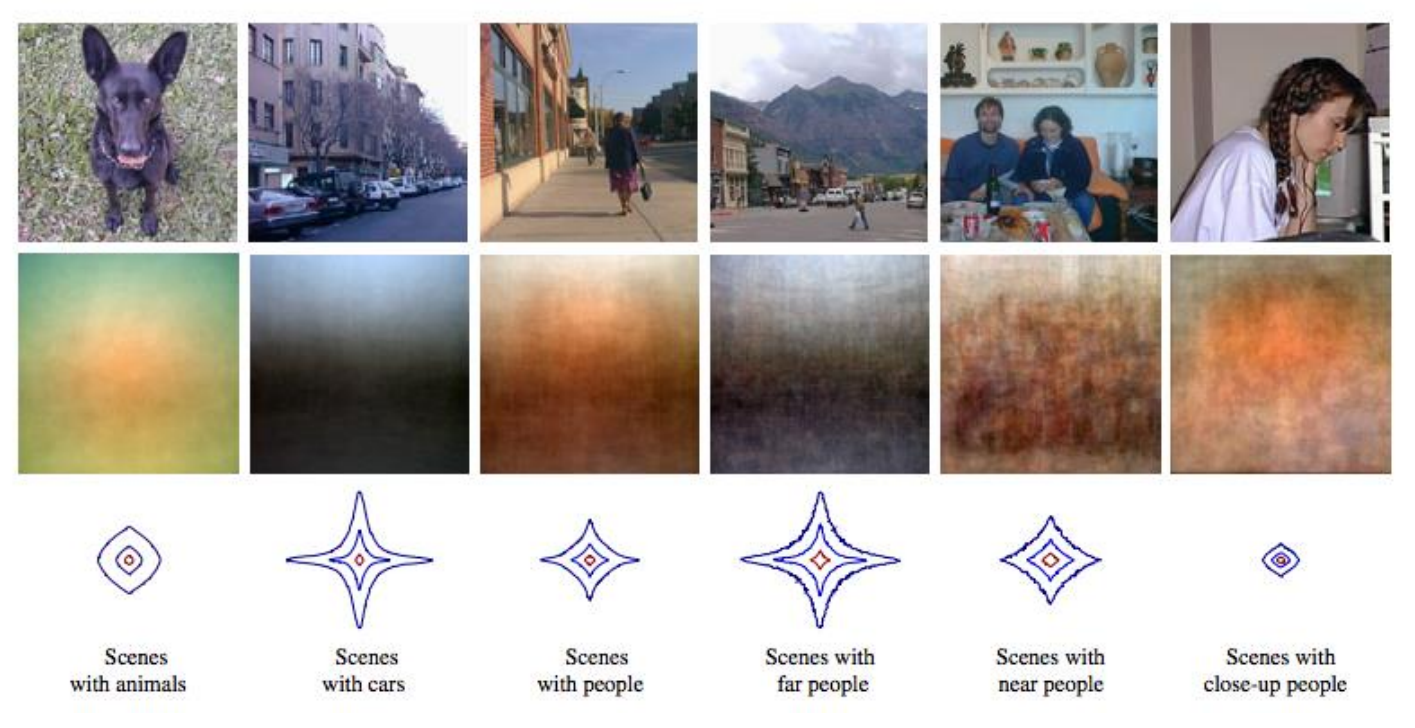

*Torralba & Oliva (2003). Statistics of Natural Image categories. Network: Comput. Neural. Syst.* 

# **Descripteurs de catégories de scènes**

• Le SA semble être un bon descripteur de la catégorie des scènes

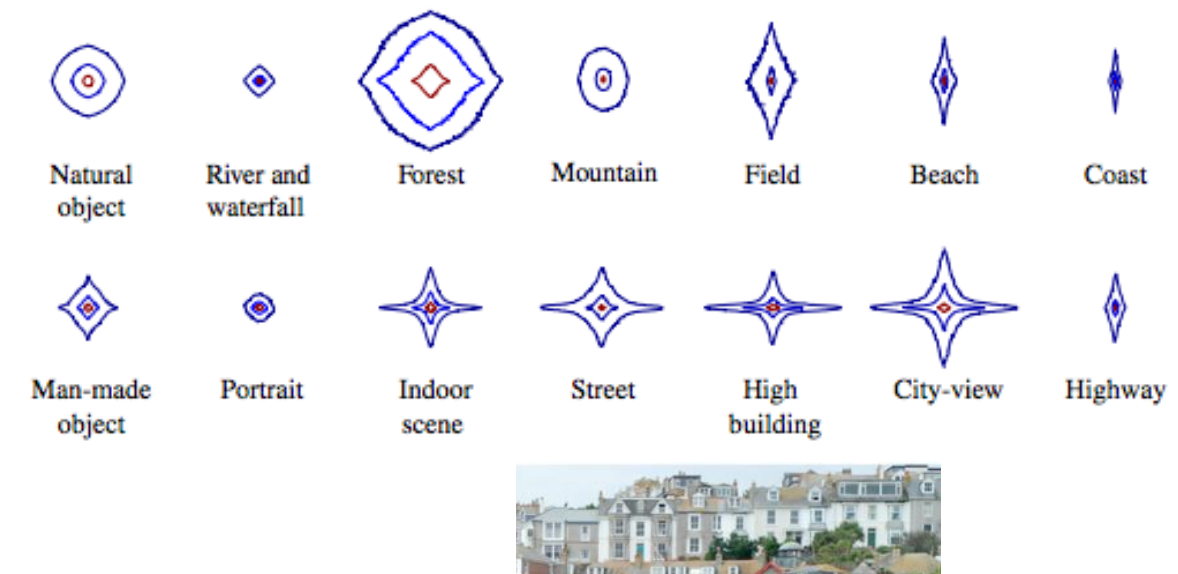

• Une scène de scènes?

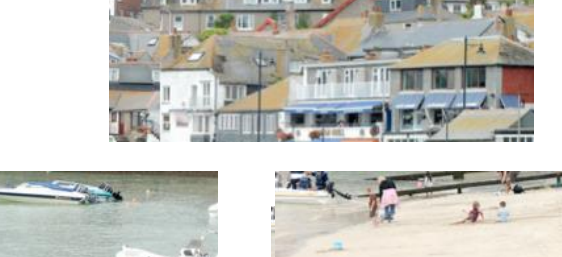

# **Faire des TF locales**

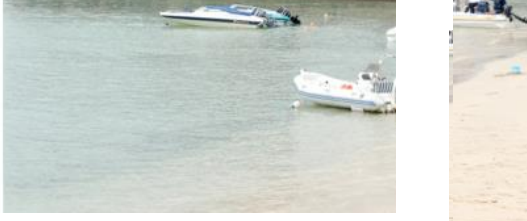

### **Transformées de Fourier Locales**

- L'image est découpée en 16 imagettes (4 x 4)
	- On peut ainsi voir l'évolution spatiale des statistiques

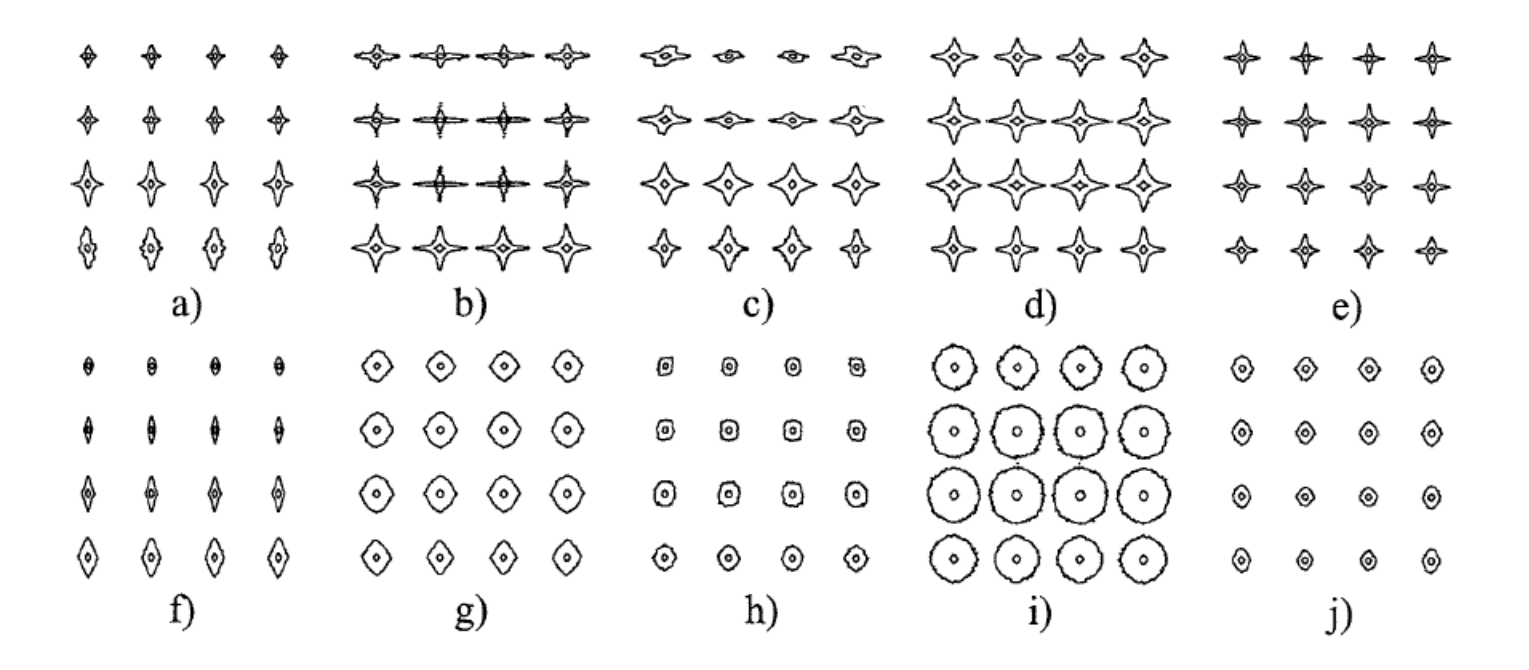

man-made open (a) and urban vertically structured (b) environments, perspective views of streets (c), far view of city-center buildings (d) and close-up views of outdoor urban structures (e) and natural open (f) and enclosed (g) environments, mountainous landscapes (h), enclosed forests (i) and close-up views of non-textured natural structures like rocks and water (j). It must be

#### **Transformées de Fourier Locales**

• En plus de la catégorie, les TF locales permettent de rendre compte d'autres descripteurs des scènes comme la profondeur de champ

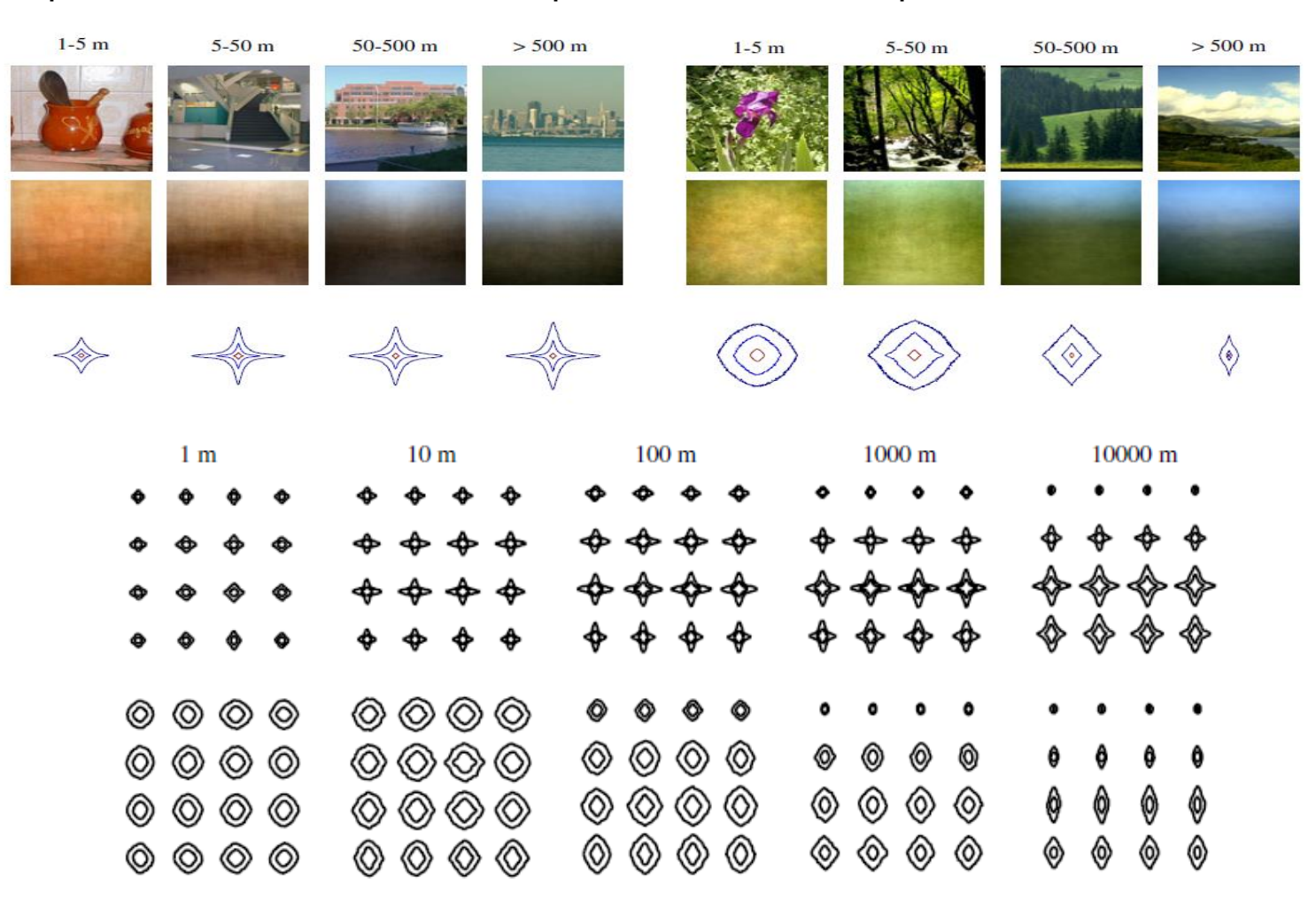

# **Lien avec le système visuel?**

• Les premières étapes de l'analyse visuelle peuvent être comparées à une analyse de la scène dans le domaine de Fourier: extraction en parallèle d'une information **localisée** à différentes **orientations** et différentes **fréquences patiales**

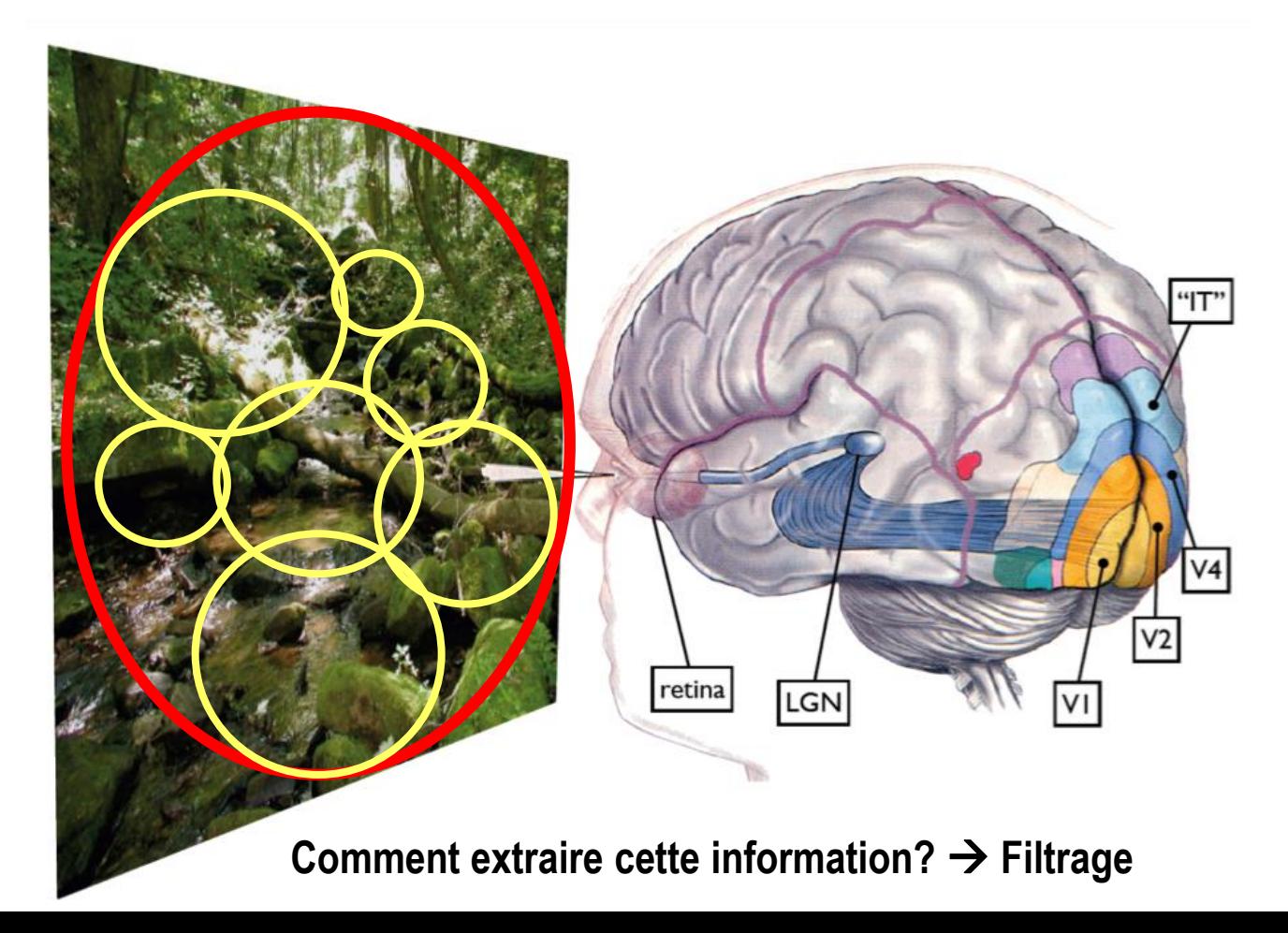